# *String Studio*

**String studio is a MFC CString class extension and a set of routines to simplify the MFC programming. Now it includes about 150 (useful) functions for Win16 and Win32.**

Overview...

CStr functions... CTim functions... CMem functions... CFFind functions... Afx global routines...

Tips to avoid linker error messages...

Terms... Registration... Order form Shareware?

**HEXANET** 

#### **String Studio 3.0**

COPYRIGHT HEXANET 1993-1995 - All rights reserved. All trades Marks are deposed by their owners. This file must not be distributed without the full String Studio 3.0 package.

*THIS SOFTWARE AND DOCUMENTATION ARE SOLD "AS IS" AND WITHOUT WARRANTIES AS TO PERFORMANCE OF MERCHANTABILITY OR ANY OTHER WARRANTIES WHETHER EXPRESSED OR IMPLIED. BECAUSE OF THE VARIOUS HARDWARE AND SOFTWARE ENVIRONMENTS INTO WHICH THIS PROGRAM MAY BE PUT, NO WARRANTY OF FITNESS FOR A PARTICULAR PURPOSE IS OFFERED. GOOD DATA PROCESSING PROCEDURE DICTATES THAT ANY PROGRAM BE THOROUGHLY TESTED WITH NON-CRITICAL DATA BEFORE RELYING ON IT. THE USER MUST ASSUME THE ENTIRE RISK OF USING THE PROGRAM.*

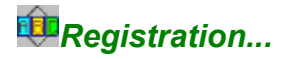

#### **Versions...**

The unregistered version will display the shareware principles reminders. The registered version is the version you will build with the String Studio MFC 2.5 (or 3.x for the Win32 version) source code. Of course this version removes the nag screens and let you build customised version (a \_DEBUG version for instance). To get the String Studio source code (i.e. CSTR30A.CPP and CSTR30B.CPP), you must register then we will send you the required password to unzip the encrypted ZIP file (STR\_SRC3.ZIP). All our 'Studio' sharewares are royalty-free.

#### **Registration...**

String Studio is part of our 'Full programmer' s pack' which includes:

- q **Zip Studio API (>= 2.x),**
- q **Zip Studio Shell**
- q **Zip Studio Shell MFC Source Code**
- q **VBX Studio**
- q **Setup Studio**
- q **And this 'String Studio' toolkit.**

This bundle price is 729- FF (or 135- US\$, 215- DM or 95- GBP). All these toolkits are available on many public networks like Compuserve (go WINSHARE and search for 'STUDIO' sharewares, CICA ftp server, that is winftp.cica.indiana.edu, the new Microsoft Network and so on..). You may register directly to us (by Credit Card or US\$, FRF or DEM check) or via PsL. With your registration you will receive the passwords via email (if you have an email address) and snail mail. We always send out a printed invoice. In most cases, orders are processed in 1 or 2 days.

If you wish to register directly to us (which is the fastest way), see the Order Form of this help file.

A If you prefer to order the full pack thanks to PsL, these are infos from PsL to register:

You can order with MC, Visa, or American Express from the Public (software) Library (PsL) by calling 1-800-2424- PSL or FAXing 1-713-524-6398. These numbers are for orders only. For questions about credit card orders, call PsL at 713-524-6394. You can also mail credit card orders to PsL at P.O.Box 35705, Houston, TX 77235-5705.

#### **How to build the registered version?**

When you register we will send you the required password to unzip the STR\_SRC3.ZIP encrypted ZIP file. This file doesn' t include the registered LIB files: If choose to use String Studio as you did with the unregistered LIB versions you must rebuild the Registered LIB file(s). However, we found some problems with the static LIB version with VC++ 1.5X. The QuickWatch window doesn' t display the string values as it should do. Also, if you use the source files, you are able to include/remove some components of String Studio which is not available with LIB versions. So, we think it' s better to include the sources files into your projects rather than using the LIB versions. See Tips for details.

Ä To compile String Studiio, load MSVC.EXE then build a new project or open an existing MFC MAK file Then define or undefine WINDOWS and/or WIN32, and don' t forget to define REGISTERED before you compile a String Studio file. If you plan to use a LIB version, remember to define REGISTERED in all your MFC works. Of course you can delete the unregistered constructors to avoid to define \_REGISTERED in your new projects.With this version, you can choose which components (FILE, TIME, INI, WINCTL...) you want to use in order to reduce the code size.

#### **Upgrade...**

Upgrade from String Studio 2.x is absolutely free. If you already own a 'Studio' shareware, there is a 300- FF bonus when you register directly to us. In this case, please don't forget to send us your user code with the Order Form. Also, we don' t plan to ask for upgrade fees for the future versions.

#### **Technical support...**

Your comments or questions are welcome. You can join us on the Internet (hnet@dialup.francenet.fr) or on COMPUSERVE (100333,27): We check the mail every day. If you can' t access these networks, you may send us a request via snail mail, see at the bottom of this page.

#### **About the String Studio license...**

The license is an using authorization but not a product cession. Programs made with the unregistered version musn' t be distributed. To distribute your programs using String Studio, you must register to HEXANET before. Then you will build ( and customize ) your own String Studio Library without the shareware dialog box displayed when you create your first CStr object. You can use this product on several PC but no more than one unique copy can be used at the same time. As a conclusion you are not allowed to distribute a String library based on the String Studio toolkit...

#### **Others Studio components...**

#### q **Zip Studio API and Shell**

Zip Studio is our famous Zip/Unzip API and Shell specifically designed for Windows. Current version is 2.56, see ZS25A.ZIP, ZS25B.ZIP (or ZSAPI25A.ZIP and ZSAPI25B.ZIP) and Z256UP.ZIP. The Win32/Win95 version will be available in some weeks.

#### q **Setup Studio**

A powerful toolkit to create professional quality Setup programs for Windows 3.10/Win95. The 2.5 version includes templates for VB and VC++. Current version is 2.5 (see SSETUP25.ZIP).

#### q **VBX Studio**

VBX Studio is a set of VBXs to build nice programs in a very short time. Also, they may be useful to port your Win32 programs to Win31. Current version is 1.2b (see VBXSTD12.ZIP).

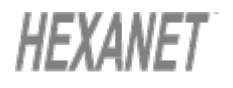

**HEXANET SW BP 385.16 75768 PARIS CEDEX 16 FRANCE**

**EMail: hnet@dialup.francenet.fr CIS: 100333,27 Fax(orders): (33-1) 40.72.80.77**

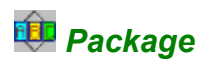

<Deleted>

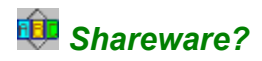

#### **String Studio is ShareWare:**

You can try it as you want before you decide or not to register. The only one way we have to sell enough licenses to support this software, is to distribute it all over the world. So, if you think this product will help one of your friends, don' t hesitate to give him a (complete) copy of this product: This is your interest!

 $\hat{A}$  When you distribute String Studio, don't change any file and give the complete package. If you upload String Studio on a BBS, please name it CSTR30.ZIP or CSTR30.EXE.

Obviously, if you register, you can' t distribute your registered CPP files! Distributing programs made with String Studio unregistered version is not allowed.

#### **Notes for vendors...**

Feel free to distribute one or more 'Studio' sharewares on your next book/CD-ROM. We can' t send authorizations to all people who want to do this.

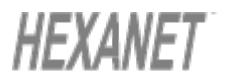

**HEXANET SW BP 385.16 75768 PARIS CEDEX 16 FRANCE**

**EMail: hnet@dialup.francenet.fr CIS: 100333,27 Fax(orders): (33-1) 40.72.80.77**

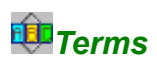

Used terms are C and SDK language type. If you do not develop with these languages, perhaps you will have some difficulties to understand them. These are some explanations:

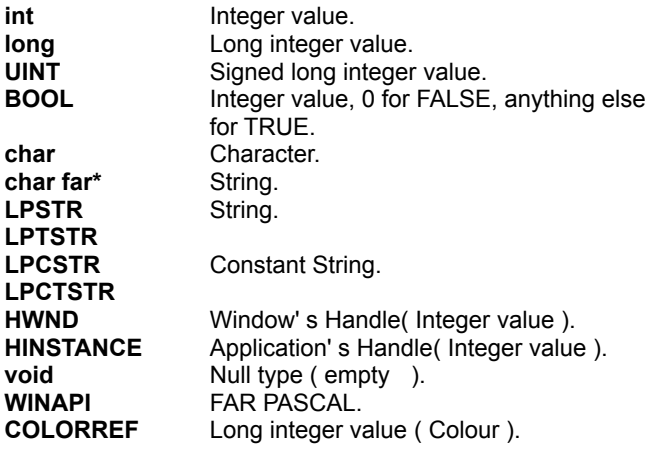

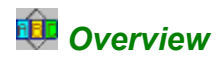

#### **String Studio advantages...**

With String Studio you will find that handling strings with Microsoft Visual C++ 1.x/2.x is as easy as (even more) you can do with VB. You don' t have to re-invent the wheel each time you build a new program and you can safely port your Win31 apps to Win32. Also, with this version you have more than a single string class: You will find many useful global functions, a CTime and a CFFind class extension. String Studio 3.0 is part of our 'Full programmer' s pack' (US\$ 135-). Free upgrade from 2.x and there is no royalties.

 $\hat{A}$  To use the CStr class (i.e. the main String Studio class), you will need the MFC CString implementation (defined in <afx.h>). To know all the required include files, see STDAFX.H. Now, to uses CStr (and others String Studio classes or functions), add '#include "cstr30.h"' at the end of your project STDAFX.H file, then link with CSTR30W.LIB (for Win16) or, CSTR30NT.LIB (for Win32). Now, replace all your CString objects with CStr. Then compile. To have a look at all functions, just point on a CStr object and press the [F11] key or have a look at this HLP file. See Tips for details.

#### **Features?**

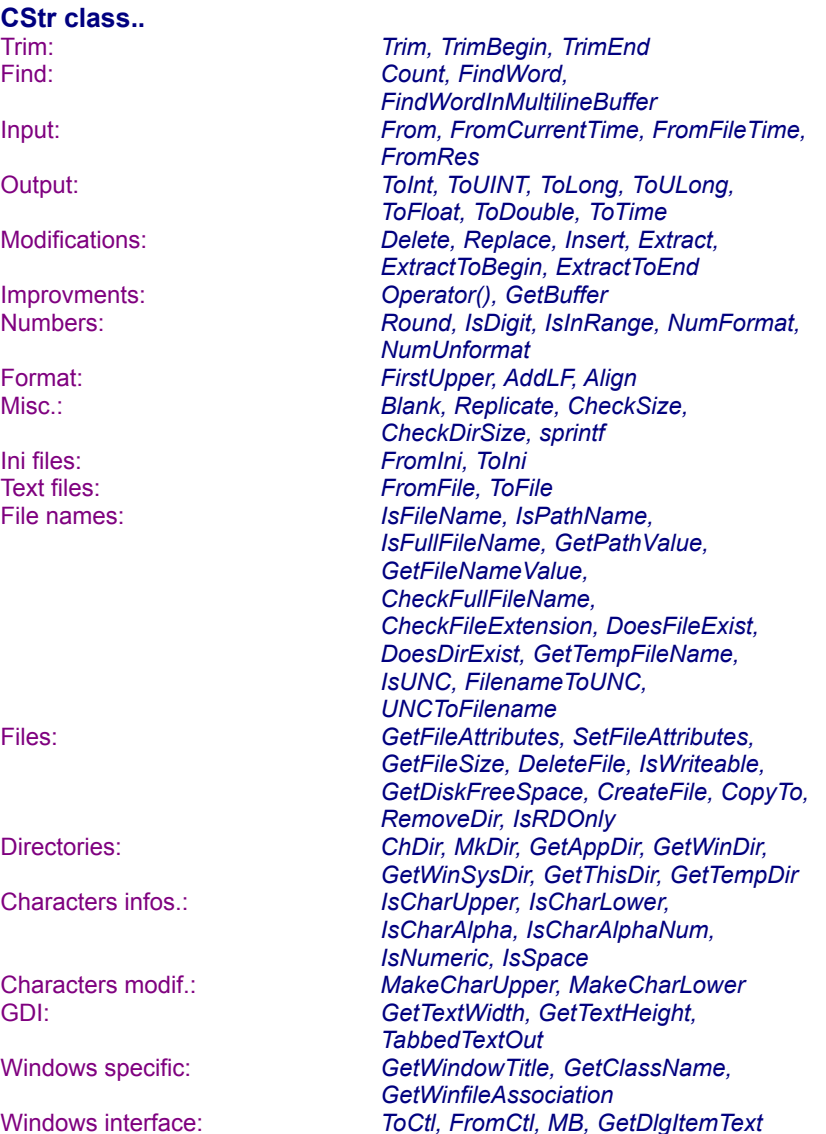

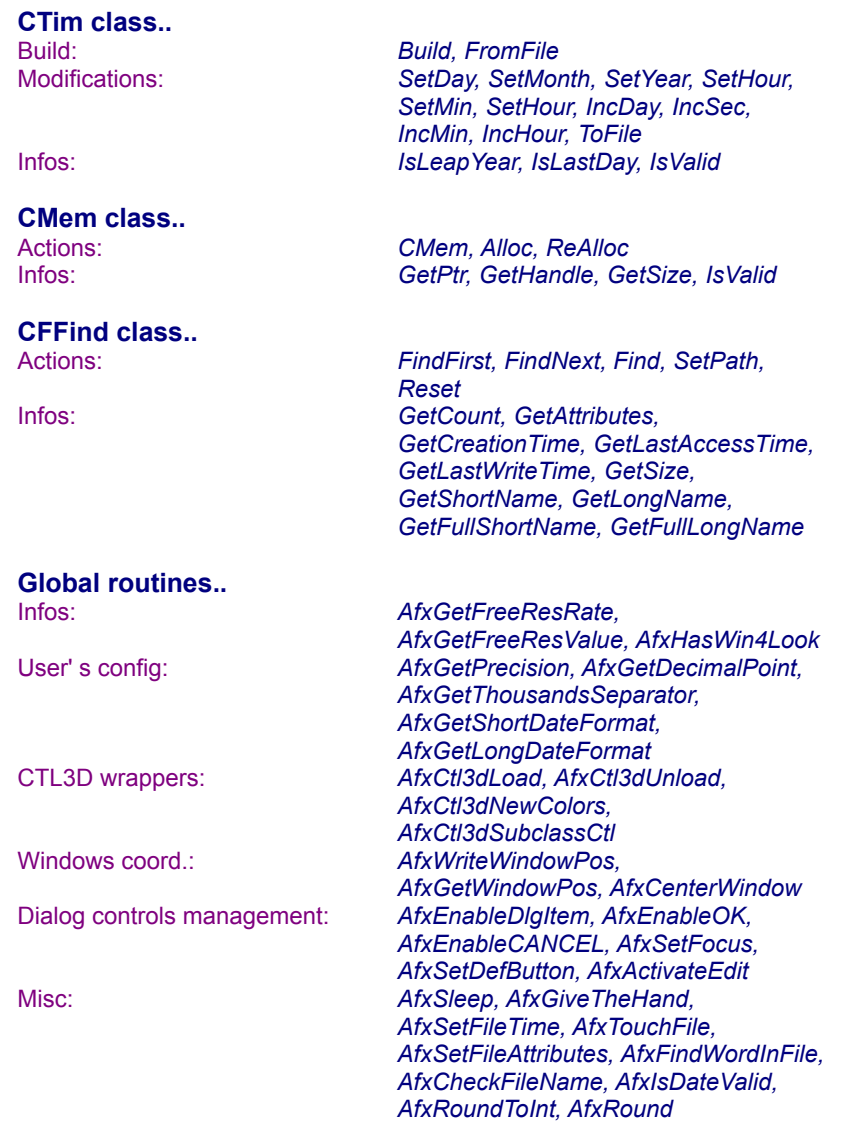

Of course, all CString functions are available for CStr objects! Also, the CStr class is very easy to use because it' s quite similar to the CString class but there is one main difference with CStr: Generaly when you call a CStr function, the current CStr object ( this ) is changed.

## **Warning**

Ä The LIB files were compiled with VC++ 1.52 ( 2.52 for the 32bits version) large model without debugging informations. If you use \_AFXDLL or \_USRDLL, some CTime functions won' t be available any more. If you' ve registered String Studio, define \_REGISTERED before you include CSTR30.H (in this case you must use the source code instead of the LIB file). The Win16 version is for LARGE model and it uses FAR strings. String Studio should not be used as a DLL. See Tips for details.

#### **String Studio components**

To reduce the size of the toolkit, we included some DEFINES at the top of CSTR30.H. This let you choose which parts of String Studio you want to use for your project. To do this, add a comment or uncomment a DEFINE. You need the source code to do it. Also you may find some incompatibilities when a necessary group is required but missing. The groups are the followings:

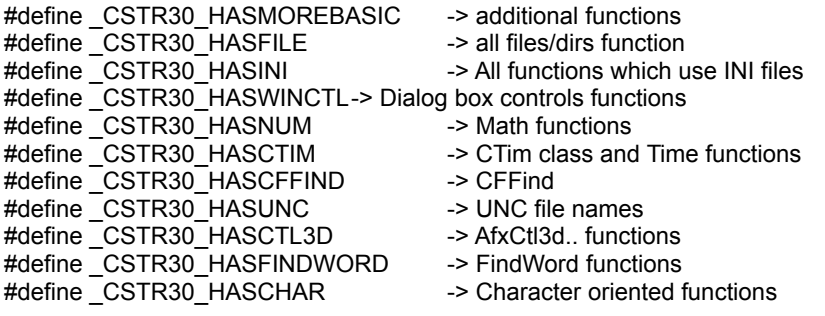

All other functions (group <none>) are standard functions (like Extract, Count..). They are required for most of the functions of String Studio.

#### **CStr values**

One nice feature of String Studio is that you can use functions that are specifically designed for a kind of data (specifically file names, times and numbers functions). In order to simplify the code, this kind of method will use the current CStr string to perform the required action. So, you must make sure your CStr object contains the required type of data. For instance, use:

```
CStr strMyFile( "C:\MYFILE.TXT")
if ( strMyFile.DoesFileExist() )...
```
but

```
CStr strMyFile( "C:\MYFILE.TXT")
CTime ctMyTime();
if ( (ctMyTime = strMyFile.TOTime() ) )...
```
has no sense...

**Registration** Have a look at the registration chapter.

**See also...** license

**HEXANET** 

**HEXANET SW BP 385.16 75768 PARIS CEDEX 16 FRANCE**

**EMail: hnet@dialup.francenet.fr CIS: 100333,27 Fax(orders): (33-1) 40.72.80.77**

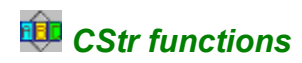

#### **How to use the CStr?**

Before you can use a CStr function, you must create a CStr object ( like you do with CString ), then you apply the function to this object. CStr functions are CStr members (or methods)...

## **Example**

CStr szMyString; szMyString.FromCtl( this, IDC STATICTITLE ); szMyString.MB();

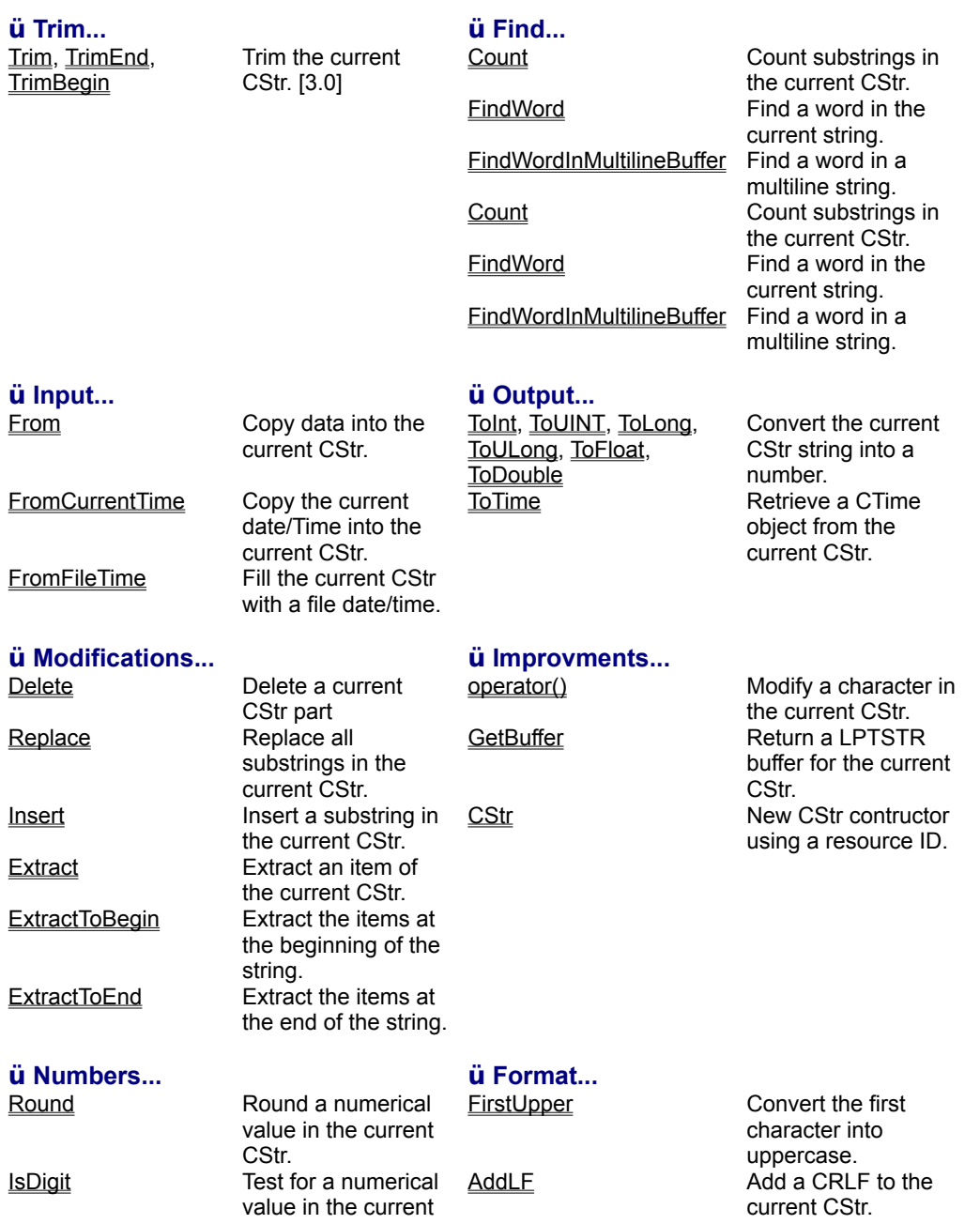

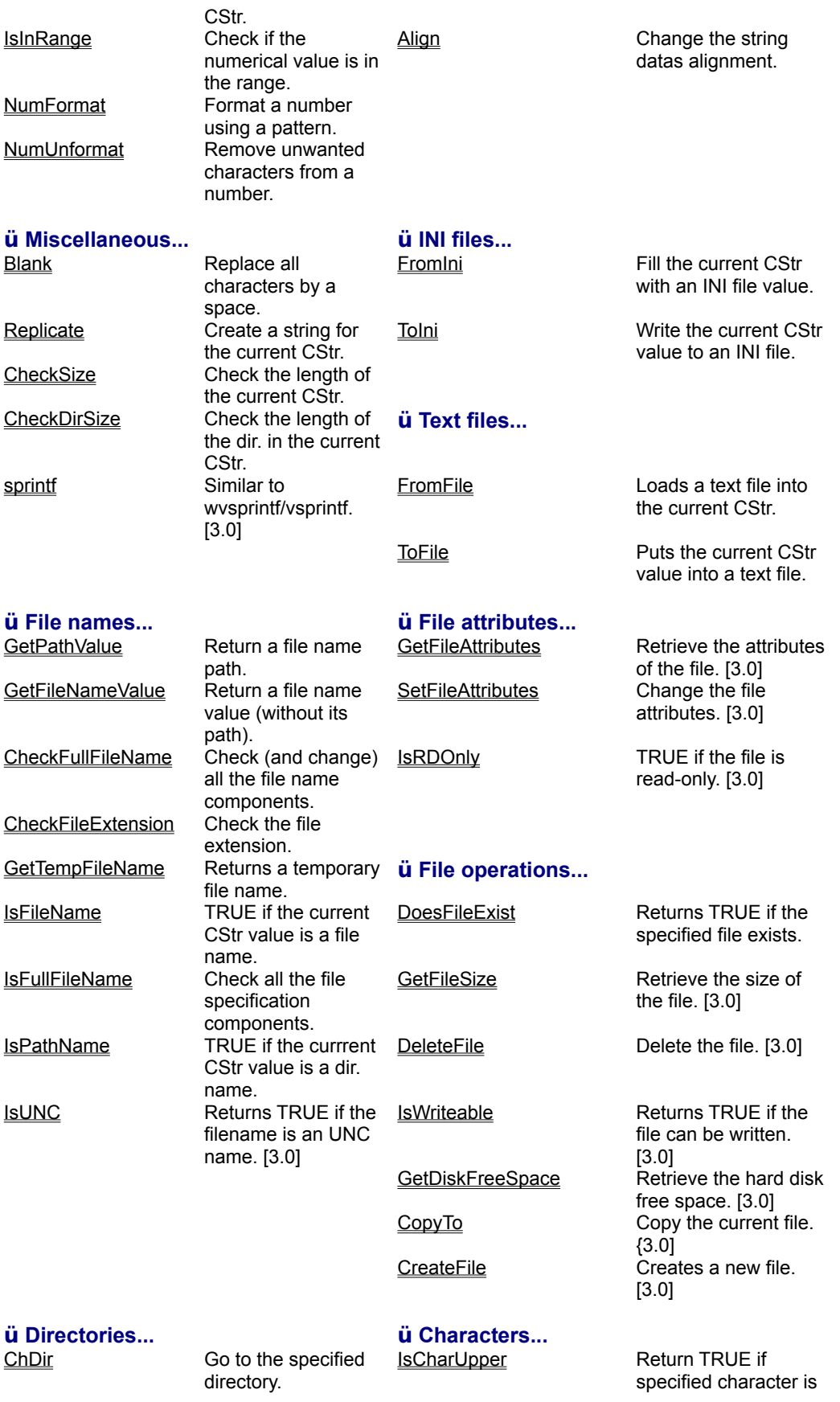

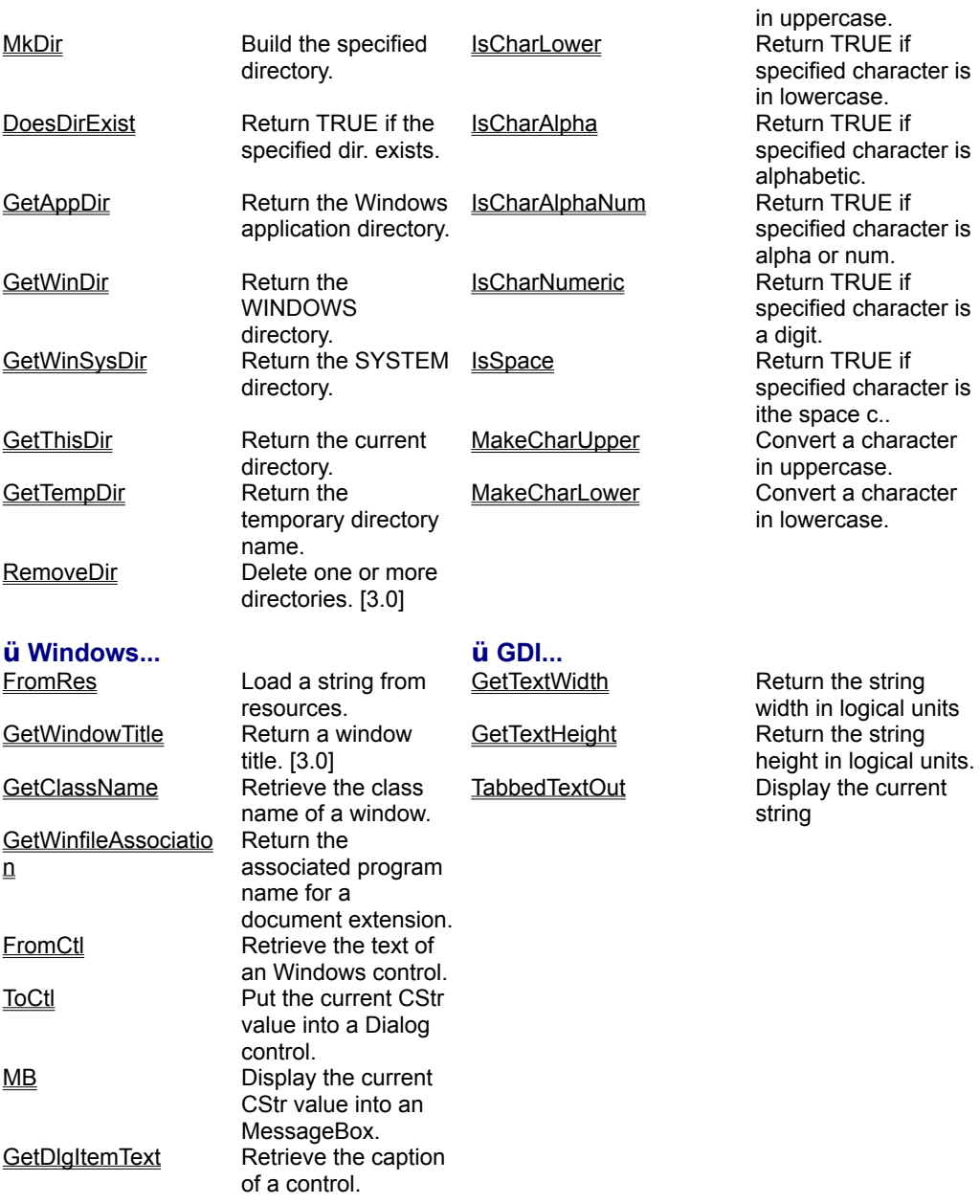

**See also...**

CTim functions CFFind functions CMem functions Afx... functions

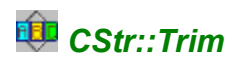

## **CString CStr::Trim( void ); [3.0]**

### **Description**

Trims a string ( delete spaces, tabs and CR-LF characters ).CHANGES THE CSTR OBJECT

#### **Compatibility**

WIN16, WIN32, WINDLL

#### **Group**

<none>

#### **Example**

```
CStr szMyString(" ABC ");
szMyString.Trim();
szMyString.\underline{\mathsf{MB}}();
```
## **See also...**

CStr::TrimEnd CStr::TrimBegin CStr::Replace CStr::FirstUpper CStr::Blank

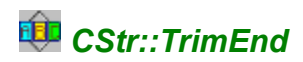

## **CString CStr::TrimBegin( void ); [3.0]**

## **Description**

Trims the begining of a string ( delete spaces, tabs and CR-LF characters).CHANGES THE CSTR OBJECT

#### **Compatibility**

WIN16, WIN32, WINDLL

#### **Group**

<none>

#### **Example**

```
CStr szMyString(" ABC ");
szMyString.TrimBegin();
szMyString.MB();
```
## **See also...**

CStr::Trim CStr::TrimBegin CStr::Replace CStr::FirstUpper CStr::Blank

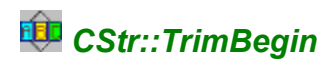

## **CString CStr::TrimEnd( void ); [3.0]**

### **Description**

Trims the end of a string ( delete spaces, tabs and CR-LF characters).CHANGES THE CSTR OBJECT

### **Compatibility**

WIN16, WIN32, WINDLL

#### **Group**

<none>

#### **Example**

```
CStr szMyString(" ABC ");
szMyString.TrimEnd();
szMyString.MB();
```
## **See also...**

CStr::Trim CStr::TrimEnd CStr::Replace CStr::FirstUpper CStr::Blank

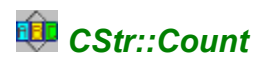

## **unsigned int CStr::Count( LPCTSTR szSubString ) const; unsigned int CStr::Count( char szSubString ) const;**

## **Description**

Returns the number of a char or a string in the current CStr object .

#### **Compatibility**

WIN16, WIN32, WINDLL

#### **Group**

<none>

#### **Example**

```
CStr szMyString("ABA"), szMsg;
int a = 0;
a = szMyString.Count("A");
szMsg. From ( (int)a );
szMsg.<u>MB</u>();
```
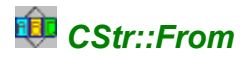

**CString CStr::From( long data, int base = 10, LPCTSTR szSeparator = ","); CString CStr::From( unsigned long data, int base = 10, LPCTSTR szSeparator = ","); CString CStr::From( int data, int base = 10, LPCTSTR szSeparator = ","); CString CStr::From( unsigned int data, int base = 10, LPCTSTR szSeparator = ","); CString CStr::From( double data, int precision = 2, LPCTSTR szSeparator = ",", LPCTSTR szDecimalPoint = "." );**

**CString CStr::From( CTime& TimeValue, LPCTSTR szFilter = "%d/%m/%y" ); [3.0]**

#### **Description**

#### q **From long, unsigned long, int and unsigned int:**

Translates a numerical value specified with <data> to a string, <br/>shase> is 10 or 16 and <szSeparator> indicates the character to use as a thousands separator ( "," is highly recommended for translations ).

#### q **From double**:

Translates a double value specified with <data> to a string, <precison> is the number of decimal digits and <szSeparator> indicates the character to use as a thousands separator ( "," is highly recommended for translations ) and <szDecimalPoint> is the character to use as decimal point.

#### q **From CTime:**

Translates a CTime object specified with <TimeValue> to a string using <szFilter> mask. see CTime.Format for possible values for <szFilter>.CHANGES THE CURRENT CSTR OBJECT.

#### **Compatibility**

WIN16, WIN32, WINDLL (but From(CTime))

#### **Group**

```
_CSTR30_HASNUM
CSTR30 HASMOREBASIC ( From(CTime))
```
#### **Example**

```
CStr szMyString("ABA"), szMsg;
int a = 0;
a = szMyString. Count ("A");
szMsg.From( (int)a );
szMsq.<u>MB</u>();
```
#### **See also...**

CStr::FromCurrentTime CStr::FromFileTime CStr::ToInt CStr::ToUINT CStr::ToLong CStr::ToULong CStr::ToFloat CStr::ToDouble CStr::ToTime CStr::IsInRange CStr::FromIni CStr::FromFile CStr::FromCtl CTim::ToFile CTim::FromFile

# *CStr::FromCurrentTime*

## **CString CStr::FromCurrentTime( LPCTSTR szFilter = "%d/%m/%y" );**

### **Description**

Retrieves the current date/time and puts it into the current CStr object using <szFilter>. See CTime::Format for possible values for <szFilter>.CHANGES THE CURRENT CSTR OBJECT.

#### **Compatibility**

WIN16, WIN32

## **Group**

\_CSTR30\_HASMOREBASIC

#### **Example**

CStr szMsg; szMsg.FromCurrentTime(); szMsg.<u>MB</u>();

## **See also...**

CStr::From CStr::FromFileTime CStr::ToTime CStr::FromIni CTim::ToFile CTim::FromFile

# *CStr::FromFileTime*

### **CString CStr::FromFileTime( LPCTSTR szFile, LPCTSTR szFilter = "%d/%m/%y" );**

#### **Description**

Retrieves the file date/time specified with <szFile> and puts it into the current CStr object using <szFilter>. See CTime::Format for possible values for <szFilter>.CHANGES THE CURRENT CSTR OBJECT.

#### **Compatibility**

WIN16, WIN32

#### **Group**

\_CSTR30\_HASMOREBASIC \_CSTR30\_HASCTIM

#### **Example**

```
CStr szMsg;
szMsg.FromFileTime("C:\\WINDOWS\\WIN.INI");
szMsg.<u>MB</u>();
```
#### **See also...**

CStr::From CStr::FromCurrentTime CStr::ToTime CStr::FromFile CStr::GetFileAttributes CStr::SetFileAttributes CStr::GetFileSize CStr::IsRDOnly CTim::ToFile CTim::FromFile AfxSetFileTime **AfxTouchFile AfxSetFileAttributes** 

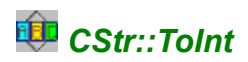

## **signed int CStr::ToInt( LPCTSTR szSeparator = ",") const;**

## **Description**

Returns the value of the current CStr object as a signed integer or 0 if CStr doesn' t correspond to a number.

#### **Compatibility**

WIN16, WIN32

#### **Group**

\_CSTR30\_HASNUM

#### **Example**

```
int iValue = 125, iTest = 0;
CStr szMsg;
szMsg. From ( (int) iValue );
\frac{1}{1} Test = szMsq.ToInt();
szMsg. From ( (int)iTest );
szMsg.<u>MB</u>();
```
## **See also...**

CStr::From CStr::ToUINT CStr::ToLong CStr::ToULong CStr::ToFloat CStr::ToDouble CStr::ToTime CStr::Round CStr::IsDigit CStr::IsInRange

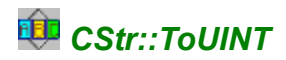

## **UINT CStr::ToUINT( LPCTSTR szSeparator = ",") const;**

### **Description**

Returns the value of the current CStr object as an unsigned integer or 0 if CStr doesn' t correspond to a number.

#### **Compatibility**

WIN16, WIN32

#### **Group**

\_CSTR30\_HASNUM

#### **Example**

```
int iValue = 125, iTest = 0;
CStr szMsg;
szMsg. From ( (int) iValue );
\text{ifest} = (\text{int}) \text{szMsg.TouINT}();
szMsg. From ( (int)iTest );
szMsg.<u>MB</u>();
```
## **See also...**

CStr::From CStr::ToInt CStr::ToLong CStr::ToULong CStr::ToFloat CStr::ToDouble CStr::ToTime CStr::Round CStr::IsDigit CStr::IsInRange

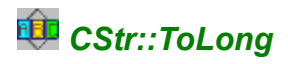

## **signed long CStr::ToLong( LPCTSTR szSeparator = ",") const;**

### **Description**

Returns the value of the current CStr object as a signed long or 0L if CStr doesn' t correspond to a number.

#### **Compatibility**

WIN16, WIN32

#### **Group**

\_CSTR30\_HASNUM

#### **Example**

```
long LValue = 125000L, LTest = 0;
CStr szMsg;
szMsg. From ( (long) LValue );
LTest = szMsg.Tolong();
szMsg. From ( (long)LTest );
szMsg.<u>MB</u>();
```
#### **See also...**

CStr::From CStr::ToInt CStr::ToUINT CStr::ToULong CStr::ToFloat CStr::ToDouble CStr::ToTime CStr::Round CStr::IsDigit CStr::IsInRange

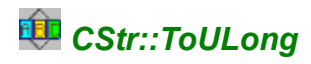

## **unsigned long CStr::ToULong( LPCTSTR szSeparator = ",") const;**

### **Description**

Returns the value of the current CStr object as an unsigned long or 0L if CStr doesn' t correspond to a number.

#### **Compatibility**

WIN16, WIN32

#### **Group**

\_CSTR30\_HASNUM

#### **Example**

```
unsigned long LValue = 125000L, LTest = 0;
CStr szMsg;
szMsg. From ( (unsigned long)LValue );
LTest = szMsq.ToULong();
szMsg. From ( (unsigned long)LTest );
szMsg.<u>MB</u>();
```
#### **See also...**

CStr::From CStr::ToInt CStr::ToUINT CStr::ToLong CStr::ToFloat CStr::ToDouble CStr::ToTime CStr::Round CStr::IsDigit CStr::IsInRange

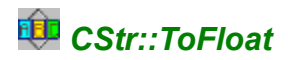

#### **float CStr::ToFloat( LPCTSTR szSeparator = ",", LPCTSTR szDecimalPoint = "." ) const;**

#### **Description**

Returns the value of the current CStr object as a float or 0 if CStr doesn' t correspond to a number.

#### **Compatibility**

WIN16, WIN32

#### **Group**

\_CSTR30\_HASNUM

#### **Example**

```
float FValue = 125.382, LTest = 0;
CStr szMsg;
szMsg.From( (double)FValue );
FTest = zMsg.Tofload();
szMsg. From ( (double) FTest );
szMsg.<u>MB</u>();
```
#### **See also...**

CStr::From CStr::ToInt CStr::ToUINT CStr::ToLong CStr::ToULong CStr::ToDouble CStr::ToTime CStr::Round CStr::IsDigit CStr::IsInRange

## *CStr::ToDouble*

#### **double CStr::ToDouble( LPCTSTR szSeparator = ",", LPCTSTR szDecimalPoint = "." ) const;**

#### **Description**

Returns the value of the current CStr object as a double or 0 if CStr doesn' t correspond to a number.

#### **Compatibility**

WIN16, WIN32

#### **Group**

\_CSTR30\_HASNUM

#### **Example**

```
double DValue = 125.382, DTest = 0;
CStr szMsg;
szMsg.From( (double)DValue );
DTest = szMsg.Tobouble();szMsg. From ( (double)DTest );
szMsg.<u>MB</u>();
```
#### **See also...**

CStr::From CStr::ToInt CStr::ToUINT CStr::ToLong CStr::ToULong CStr::ToFloat CStr::ToTime CStr::Round CStr::IsDigit CStr::IsInRange

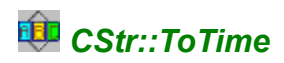

#### **CTime CStr::ToTime( LPCTSTR szFilter = "D/M/Y" ) const;**

## **Description**

Returns the value of the current CStr object as a CTime object using <szFilter>. <szFilter> uses C++ runtime \_strftime format specification but **'m' must be replaced with 'M'**. Also, you can use:

- $\ddot{\mathbf{u}}$  D For the day (01-31),
- $\ddot{u}$  M For the month (01-12),<br> $\ddot{u}$  Y For the year with centu
- For the year with century (1900-1999),
- $\ddot{u}$  y For the year without any century (00-99)
- $\ddot{U}$  H For the Hour (00-23),
- ü m For the minute (00-59),
- $\ddot{\mathbf{u}}$  S For the second (00-59).

The other strftime specifiers won' t be used. Value must be filled with 0 ( '01' instead of '1' ).

#### **Compatibility**

WIN16, WIN32, WINDLL

#### **Group**

\_CSTR30\_HASMOREBASIC

## **Example**

```
CTime TheTime;
CStr szTest("12/01/1994");
TheTime = szTest.TOTime();
```
#### **See also...**

CStr::From CStr::FromCurrentTime CStr::FromFileTime

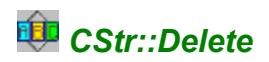

## **CStr CStr::Delete( unsigned PFirst = 0, unsigned PLength = 0 );**

## **Description**

Deletes a piece of a string starting with <PFirst> and with the <PLength> length. <PFirst begin> is 0 indexed. CHANGES THE CURRENT CSTR OBJECT.

#### **Compatibility**

WIN16, WIN32, WINDLL

#### **Group**

<none>

#### **Example**

```
CStr szMsg("0123456789");
szMsg.Delete(2,3);
szMsg.<u>MB</u>();
```
## **See also...**

CStr::Replace CStr::Insert CStr::Extract CStr::Blank

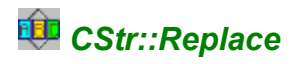

### **CStr CStr::Replace( LPCTSTR szOld, LPCTSTR szNew = "" ); CStr CStr::Replace( char szOld, char szNew );**

#### **Description**

Replaces all substrings <szOld> of the current CStr object with <szNew>. If you use LPCTSTR, <szOld> and <szNew> can have different lengths, otherwise they must correspond to a character. CHANGES THE CURRENT CSTR OBJECT.

#### **Compatibility**

WIN16, WIN32, WINDLL

#### **Group**

<none>

#### **Example**

CStr szMsg("ABABAB"); szMsg.Replace( "AB", "C"); szMsg.<u>MB</u>();

#### **See also...**

CStr::Count CStr::Delete CStr::Insert CStr::Extract CStr::operator()

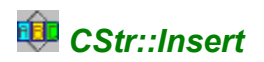

#### **CStr CStr::Insert( LPCTSTR szSub, int Pos = 0 ); CStr CStr::Insert( char szSub, int Pos = 0 );**

#### **Description**

Inserts the string <szSub> or the char <szSub> in the cuurent CStr object at position <Pos> (0 indexed). CHANGES THE CURRENT CSTR OBJECT.

## **Compatibility**

WIN16, WIN32, WINDLL

#### **Group**

<none>

#### **Example**

```
CStr szMsg("ABABAB");
szMsg.Insert( "00", 3);
szMsg.<u>MB</u>();
```
#### **See also...**

CStr::Delete CStr::Replace CStr::Extract CStr::operator()

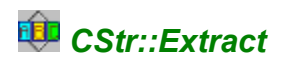

#### **CStr CStr::Extract( int Pos = 1, LPCTSTR szDelimit = "\t" ); CStr CStr::Extract( int Pos, char szDelimit );**

#### **Description**

Extracts an item of the current CStr object using the <szDelimit> string as an item separator. <szDelimit> must be 1 character length if you use the LPCTSTR version. <Pos> is the item number you wish to extract ( 1 indexed ). CHANGES THE CURRENT CSTR OBJECT.

#### **Compatibility**

WIN16, WIN32, WINDLL

#### **Group**

<none>

#### **Example**

```
CStr szMsq("ITEM1\tITEM2");
if (szMsg.\underline{Count}('\t') ))
   {
  szMsg.Extract(2);
  szMsg.<u>MB</u>();
   }
```
#### **See also...**

CStr::Count CStr::Delete CStr::Replace CStr::Insert CStr::operator()

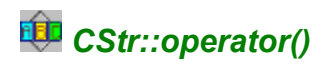

### **char& CStr::operator()(int Index );**

#### **Description**

You can use this operator like you do with the CString SetAt function. Of course, the character specified with <index> ( 0 indexed ) must be available ( ie. in the string )!CHANGES THE CURRENT CSTR OBJECT.

#### **Compatibility**

WIN16, WIN32, WINDLL

## **Group**

<none>

#### **Example**

```
CStr szMsg("0123456789");
szMsg(0) = 'A';szMsg.<u>MB</u>();
```
## **See also...**

CStr::Replace CStr::Insert CStr::Extract CStr::FirstUpper

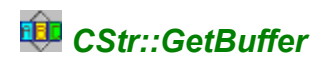

## **virtual LPTSTR CStr::GetBuffer( int size = 0);**

### **Description**

Same as the CString function, but, if you don't specify a <size>, GetBuffer will use the current object size or 255 if this one is 0. CHANGES THE CURRENT CSTR OBJECT.

#### **Compatibility**

WIN16, WIN32, WINDLL

#### **Group**

<none>

#### **Example**

```
CStr szMsg;
lstrcpy( szMsg.GetBuffer(), "TEST" );
szMsg.ReleaseBuffer();
szMsg.<u>MB</u>();
```
#### **See also...**

CStr::operator() CStr::sprintf

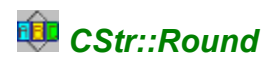

## **CStr CStr::Round( LPCTSTR szDecimalPoint = "."); [3.0]**

## **Description**

Rounds the current CStr object ( which indicates a number ) to the next integer. CHANGES THE CURRENT CSTR OBJECT.

#### **Compatibility**

WIN16, WIN32, WINDLL

#### **Group**

\_CSTR30\_HASNUM

#### **Example**

```
CStr szMsg;
szMsg.From((float)123.236);
szMsg.Round();
szMsg.<u>MB</u>();
```
#### **See also...**

CStr::From CStr::ToInt CStr::ToUINT CStr::ToLong CStr::ToULong CStr::ToFloat CStr::ToDouble CStr::IsDigit CStr::IsInRange CStr::NumFormat **AfxRound** AfxRoundToInt

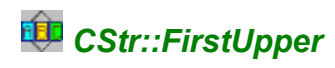

## **CStr CStr::FirstUpper( void );**

### **Description**

Put the first character into uppercase. CHANGES THE CURRENT CSTR OBJECT.

### **Compatibility**

WIN16, WIN32, WINDLL

#### **Group**

\_CSTR30\_HASMOREBASIC

#### **Example**

```
CStr szMsg("abcde AAAA");
szMsg.FirstUpper();
szMsg.<u>MB</u>();
```
## **See also...**

CStr::operator() CStr::MakeCharUpper CStr::IsCharUpper

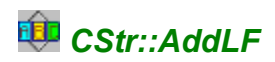

## **CStr CStr::AddLF( void );**

## **Description**

Adds a Carriage return and a line feed to the current CStr object. CHANGES THE CURRENT CSTR OBJECT.

## **Compatibility**

WIN16, WIN32, WINDLL

## **Group**

<none>

### **Example**

```
CStr szMsg("abcde AAAA");
szMsg.AddLF();
szMsg.ToFile("C:\\TRACE.LOG");
```
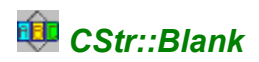

## **CStr CStr::Blank( void );**

## **Description**

Fills the current string with blanks characters ( spaces ) using the original length of the string ( so that the string length stay the same ). CHANGES THE CURRENT CSTR OBJECT.

#### **Compatibility**

WIN16, WIN32, WINDLL

#### **Group**

\_CSTR30\_HASMOREBASIC

#### **Example**

CStr szMsg("abcde AAAA"); szMsg.Blank();

## **See also...**

CStr::operator() CStr::AddLF CStr::Replicate
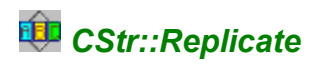

## **CStr CStr::Replicate( char cPattern = ' ', int iLen = 1 );**

## **Description**

Creates a string with the character <cPattern> and the length <iLen> ( but it' s not a constructor! ). The string is filled with <cPattern>. CHANGES THE CURRENT CSTR OBJECT.

#### **Compatibility**

WIN16, WIN32, WINDLL

## **Group**

\_CSTR30\_HASMOREBASIC

## **Example**

CStr szMsg; szMsg.Replicate('.',25); szMsg.<u>MB</u>();

## **See also...**

CStr::Insert CStr::operator() CStr::Blank

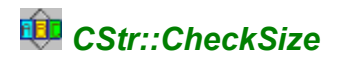

## **CStr CStr::CheckSize( int iLength = 255, BOOL bAddPoints = TRUE );**

#### **Description**

Checks the size of the current CStr object, and, if the length of the string is higher than <iLength>, this function will truncate the string and add '...' if <bAddPoints> is set to TRUE. This function is quite useful to use before you put values in Static controls.CHANGES THE CURRENT CSTR OBJECT.

#### **Compatibility**

WIN16, WIN32, WINDLL

#### **Group**

<none>

#### **Example**

```
Cstr szMsg;
szMsg.FromIni("General", "FirstName", "C:\\MYAPP\\MYAPP.INI");
szMsg.CheckSize( 25 );
szMsg.ToCtl( this, IDC STATICFNAME );
```
#### **See also...**

CStr::Delete CStr::Extract CStr::FirstUpper CStr::CheckDirSize CStr::FromCtl CStr::ToCtl

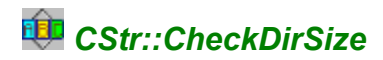

## **CStr CStr::CheckDirSize( int iLength = 60, BOOL bShift = TRUE );**

#### **Description**

Checks the size of the current CStr object, and, if the length of the string is higher than <iLength>, this function will truncate the string and will try to keep the drive and the last dir or file name. So, in case some dirs are too long to be conserved, they will be replaced by '...'. If <bShift> is TRUE, the string will be converted to uppercase. This function is quite useful to use before you put values in Static controls. CHANGES THE CURRENT CSTR OBJECT.

#### **Compatibility**

WIN16, WIN32, WINDLL

#### **Group**

<none>

#### **Example**

```
Cstr szMsg;
szMsg.FromIni("General","AppPath","C:\\MYAPP\\MYAPP.INI");
szMsg.CheckDirSize( 80 );
szMsg.ToCtl(this, IDC APPPATH );
```
#### **See also...**

CStr::Delete CStr::Extract CStr::FirstUpper CStr::CheckSize CStr::FromCtl CStr::ToCtl

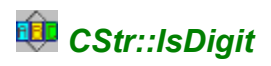

## **BOOL CStr::IsDigit( LPCTSTR szSeparator = ",", LPCTSTR szDecimalPoint = "." ) const; [3.0]**

## **Description**

Returns TRUE is the current CStr object corresponds to a number, ie. all characters are numbers or '-', a space or <szSeparator> or <szDecimalPoint>.

#### **Compatibility**

WIN16, WIN32, WINDLL

#### **Group**

\_CSTR30\_HASNUM

#### **Example**

```
Cstr szMsg("123,024.23");
if ( szMsg.IsDigit() )
  szMsg.<u>MB</u>();
```
## **See also...**

CStr::From CStr::ToInt CStr::ToUINT CStr::ToLong CStr::ToULong CStr::ToFloat CStr::ToDouble CStr::Round CStr::IsInRange CStr::FromCtl

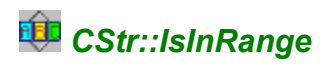

## **BOOL CStr::IsInRange( double dMini = 0, double dMaxi = 100) const;**

## **Description**

Returns TRUE if the current number specified by the current CStr object is higher or equal to <dMini> and lower or equal to <dMaxi>.In many cases you must use IsDigit before this function.

#### **Compatibility**

WIN16, WIN32, WINDLL

#### **Group**

\_CSTR30\_HASNUM

#### **Example**

```
Cstr szMsg("99.23");
if ( szMsg.IsInrange(50,100) )
  szMsg.<u>MB</u>();
```
## **See also...**

CStr::From CStr::ToInt CStr::ToUINT CStr::ToLong CStr::ToULong CStr::ToFloat CStr::ToDouble CStr::Round CStr::IsDigit CStr::CheckSize CStr::FromCtl

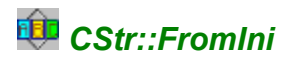

#### **CStr CStr::FromIni( LPCTSTR szSection, LPCTSTR szKey, LPCTSTR szFile = NULL, int iSize = 512 );**

#### **Description**

Reads a value in the <szFile> INI File, or if this one is set to NULL, in WIN.INI. Also looks at the <szSection> section ("[...]"), at the <szKey> Key ( "XXX=" ) and reads <iSize> characters. If this key is not defined, the current CStr will contain "". See GetProfileString documentation for more informations. CHANGES THE CURRENT CSTR OBJECT.

#### **Compatibility**

WIN16, WIN32, WINDLL

#### **Group**

\_CSTR30\_HASINI

#### **Example**

```
CStr szIniValue;
szIniValue.FromIni("MyApp","UserName");
szIniValue.MB();
```
#### **See also...**

CStr::From CStr::ToIni CStr::FromFile

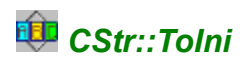

## **void CStr::ToIni( LPCTSTR szSection, LPCTSTR szKey, LPCTSTR szFile = NULL ) const;**

#### **Description**

Write the current CStr object into an INI file. This INI file is <szFile>, or, if this value is NULL, the WIN.INI file will be used. Also this function will use the <szSection> section and the <szKey> key. See WriteProfileString documentation for more informations.

#### **Compatibility**

WIN16, WIN32, WINDLL

#### **Group**

\_CSTR30\_HASINI

#### **Example**

```
CStr szIniValue("MyName");
szIniValue.ToIni("MyApp", "UserName");
```
## **See also...**

CStr::FromIni CStr::ToFile

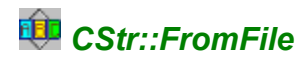

## **CStr CStr::FromFile( LPCTSTR szFile, BOOL bKeepString = FALSE, BOOL bAddPoints = TRUE );**

#### **Description**

Reads the file <szFile> and puts its content into the current CStr object. If <br/>bKeepString> is set to TRUE, the file content will be appended to the current CStr. This function can read up to 32700 characters and if there are more than 32700 characters in the string or file, if <bAddPoints> is TRUE, the function will add "..." to the string. CHANGES THE CURRENT CSTR OBJECT.

#### **Compatibility**

WIN16, WIN32, WINDLL

#### **Group**

\_CSTR30\_HASFILE

#### **Example**

```
CStr szFileList;
szFileList.FromFile("C:\\MYAPP\\MYLIST.DAT");
szFileList.MB();
```
#### **See also...**

CStr::From CStr::FromFileTime CStr::AddLF CStr::FromIni CStr::ToFile CTim::ToFile CTim::FromFile AfxSetFileTime **AfxTouchFile** 

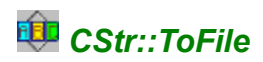

## **BOOL CStr::ToFile( LPCTSTR szFile, BOOL bAppend = TRUE ) const;**

## **Description**

Writes the current CStr object into the file <szFile>. If <br/>>bAppend> is TRUE, the string will be appended to the file, otherwise, the file will be deleted. Returns TRUE if successful, FALSE if not.

#### **Compatibility**

WIN16, WIN32, WINDLL

#### **Group**

\_CSTR30\_HASFILE

## **Example**

```
CStr szFileList;
szFileList = "Line1";
szFileList. AddLF();
szFileList \overline{+-} "Line2";
szFileList.AddLF();
szFileList.ToFile("C:\\MYAPP\\MYLIST.DAT", FALSE);
```
#### **See also...**

CStr::AddLE CStr::Tolni CStr::FromFile CTim::ToFile CTim::FromFile AfxSetFileTime **AfxTouchFile** 

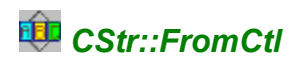

## **CStr CStr::FromCtl( CWnd\* pWnd, int iCtl );**

## **Description**

Reads the text value, or the current selected value, of control <iCtl> of the window ( or dialog box ) <pWnd>. In many cases, <pWnd> is the local pointer 'this'. This function doesn' t support multiple selection listboxes. CHANGES THE CURRENT CSTR OBJECT.

#### **Compatibility**

WIN16, WIN32, WINDLL

#### **Group**

\_CSTR30\_HASWINCTL

## **Example**

```
CStr szMsg;
szMsg.FromCtl(this, IDC_VALUE1 );
szMsg.<u>MB</u>();
```
## **See also...**

CStr::From CStr::FirstUpper CStr::ToCtl CStr::GetDlgItemText

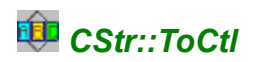

## **void CStr::ToCtl( CWnd\* pWnd, int iCtl, BOOL bAltMode = FALSE ) const;**

#### **Description**

Puts the current CStr string into the Windows control <iCtl> of the Window ( or Dialog box ) <pWnd>. In many cases, <pWnd> is the local pointer 'this'. This function supports all Windows controls. In case of a ComboBox or a ListBox, the string will be appended to the end of the list without any sorting or, if you set <bAltMode> to TRUE, this value will be appended with a sorting process if this one is available.

#### **Compatibility**

WIN16, WIN32, WINDLL

#### **Group**

\_CSTR30\_HASWINCTL

#### **Example**

```
CStr szMsg("Value...");
szMsg.ToCtl( this, IDC VALUE1 );
```
#### **See also...**

CStr::FirstUpper CStr::CheckDirSize CStr::CheckSize CStr::FromCtl CStr::GetDlgItemText

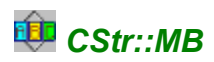

## **int CStr::MB( CWnd\* pWnd = NULL, LPCTSTR szTitle = NULL, UINT mbType = MB\_OK | MB\_ICONINFORMATION ) const;**

#### **Description**

Display a message box using the current CStr value. <pWnd> is the parent Window to use ("this") and it can be NULL. <szTitle> is the title of the message box and <mbType> the type of this message box ( see "MessageBox" SDK documentation for possible values ). This function is useful because you can call it without any parameter.

#### **Compatibility**

WIN16, WIN32, WINDLL

#### **Group**

\_CSTR30\_HASWINCTL

#### **Example**

```
CStr szMsg("Test");
szMsg.MB();
```
**See also...** CStr::FirstUpper

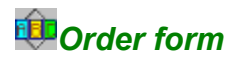

To register you can print this help page and manually fill it, or use ORDER.TXT. Unreadable orders will be ignored. This order form applies to check or Credit Card orders you send to us. If you prefer to register thanks to the PsL registration service (in the USA), see Registration.

 $\overline{A}$  If you are an European Community Company outside of France, don't forget to give your EC VAT number (if you are not in this case, there is no additional fees).

## **ü You are:**

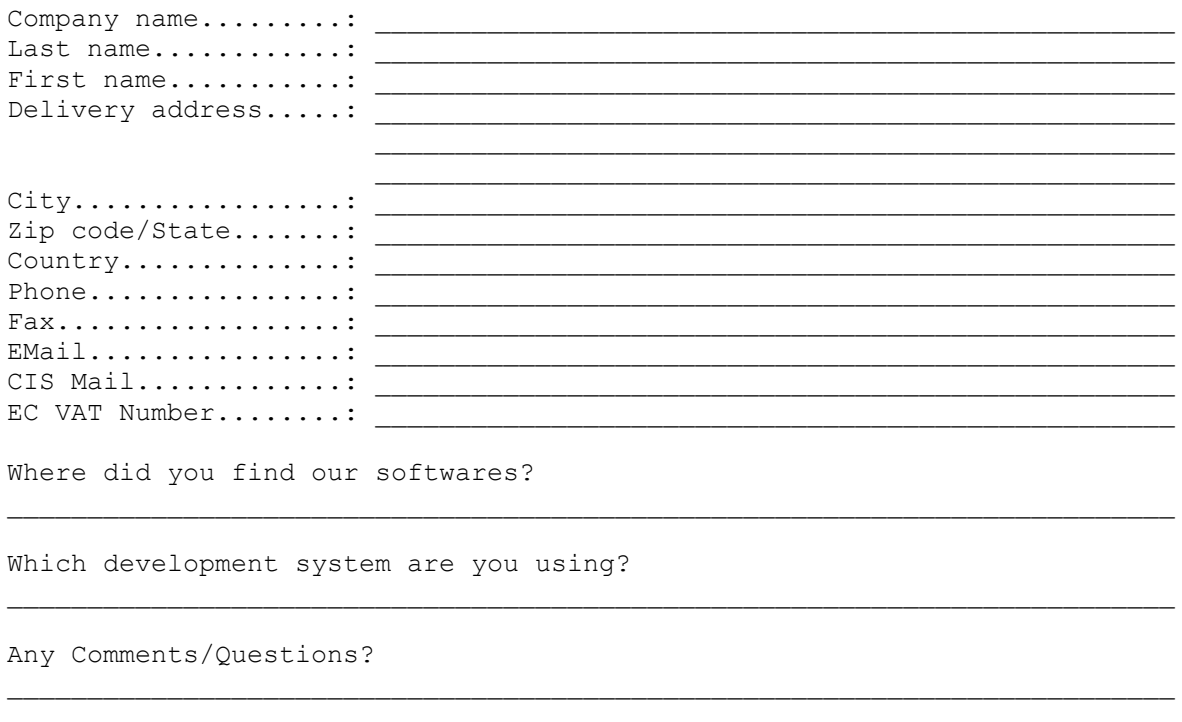

\_\_\_\_\_\_\_\_\_\_\_\_\_\_\_\_\_\_\_\_\_\_\_\_\_\_\_\_\_\_\_\_\_\_\_\_\_\_\_\_\_\_\_\_\_\_\_\_\_\_\_\_\_\_\_\_\_\_\_\_\_\_\_\_\_\_\_\_\_\_\_\_\_ \_\_\_\_\_\_\_\_\_\_\_\_\_\_\_\_\_\_\_\_\_\_\_\_\_\_\_\_\_\_\_\_\_\_\_\_\_\_\_\_\_\_\_\_\_\_\_\_\_\_\_\_\_\_\_\_\_\_\_\_\_\_\_\_\_\_\_\_\_\_\_\_\_ \_\_\_\_\_\_\_\_\_\_\_\_\_\_\_\_\_\_\_\_\_\_\_\_\_\_\_\_\_\_\_\_\_\_\_\_\_\_\_\_\_\_\_\_\_\_\_\_\_\_\_\_\_\_\_\_\_\_\_\_\_\_\_\_\_\_\_\_\_\_\_\_\_

#### **ü You wish to register with your Credit Card:**

Ä We accept VISA and EuroCard/MasterCard orders. You can send the form at our CIS or Internet address.In this case you will receive the passwords, in most cases, the same day. Your credit card will be billed in French Francs (1 FF = 0.19 US\$ = 0.28 DM), while your bank account will display the corresponding amount in your local currency.

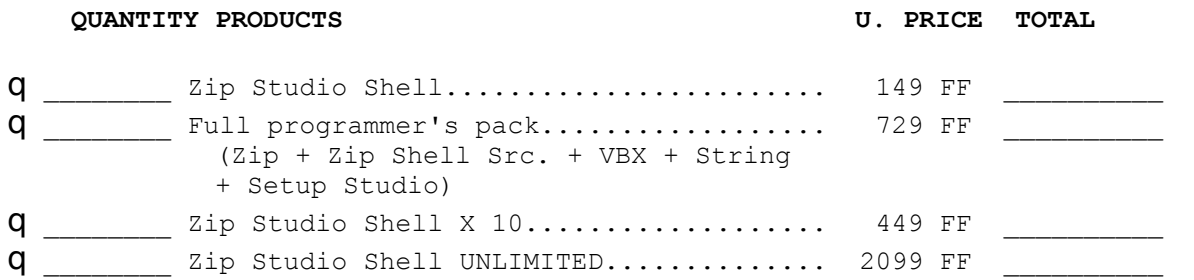

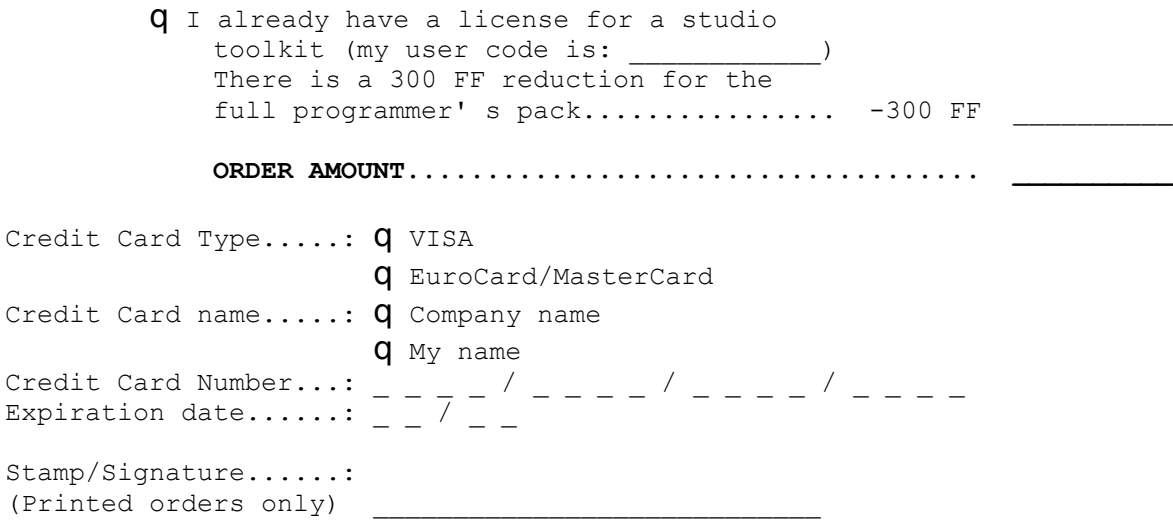

## **ü You prefer a check payment:**

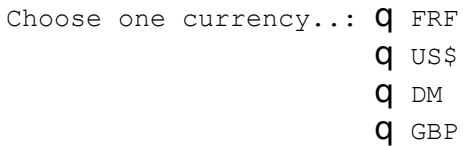

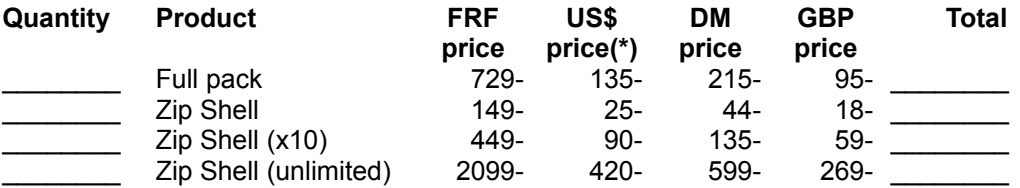

q I already have a license for a studio toolkit (my user code is:  $\qquad$  ) There is a 300 FF reduction for the full programmer' s pack.(FRF orders only)

**Order amount.........................................\_\_\_\_\_\_\_\_\_\_\_**

 $\ddot{A}$  (\*) If you pay in US\$, please make out your check to 'Denis CHEVRON' instead of 'HEXANET'

**ü Send this form with your payment to:**

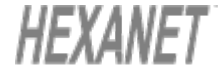

**HEXANET SW BP 385.16 75768 PARIS CEDEX 16 FRANCE**

**EMail: hnet@dialup.francenet.fr CIS: 100333,27 Fax(orders): (33-1) 40.72.80.77**

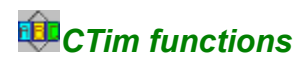

#### **How to use the CTim?**

Before you can use a CTim function, you must create a CTim object ( thanks to a classic CTime constructor ), then you apply the function to this object. CTim functions are CTim members!

## **Example**

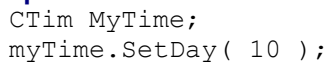

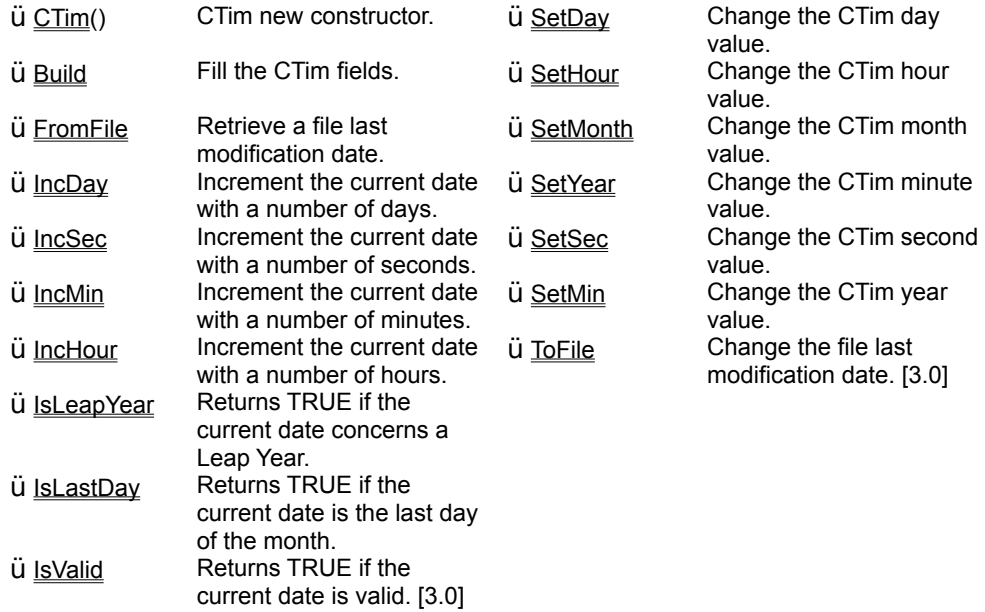

**See also...** AfxIsDateValid

# *Afx global routines*

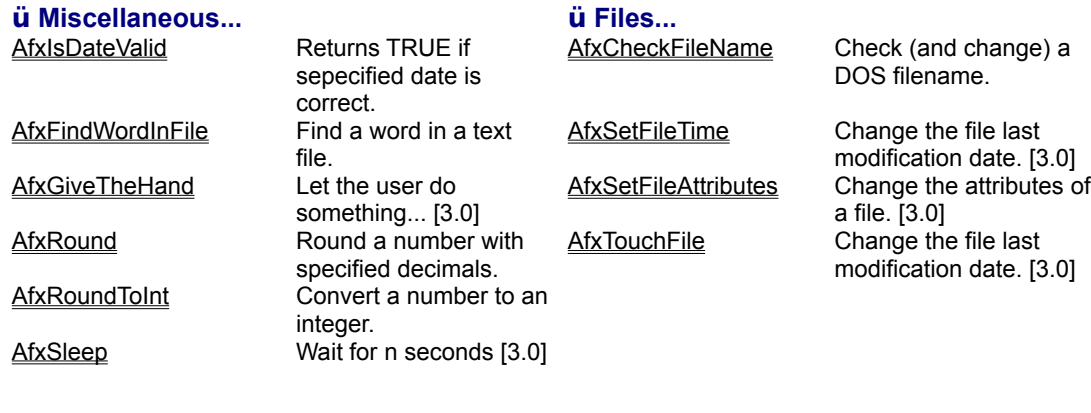

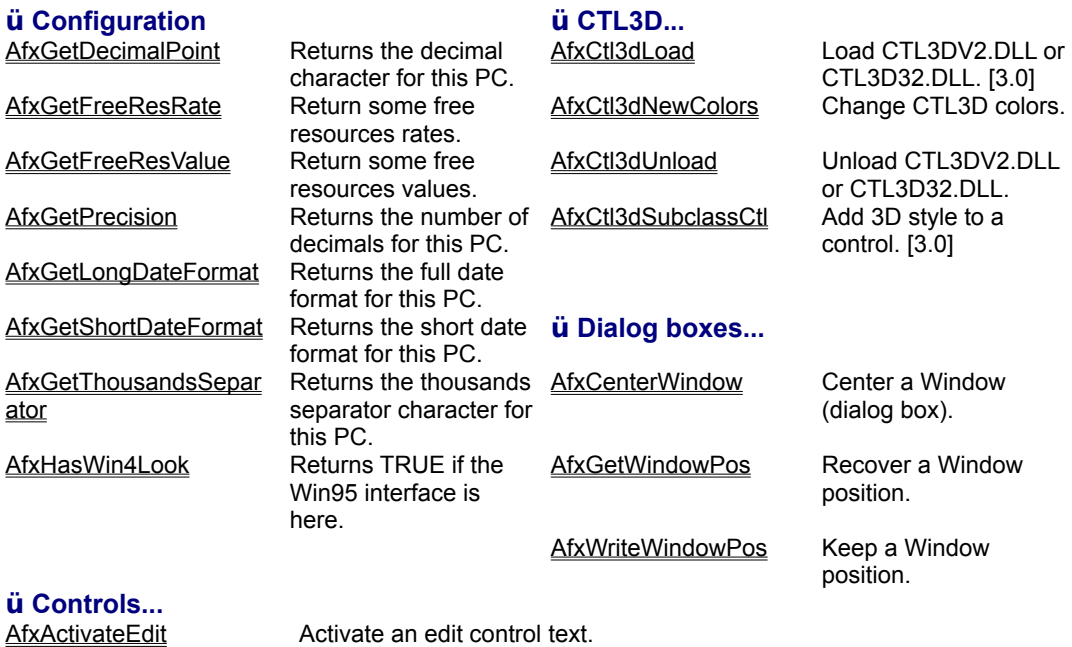

AfxEnableCANCEL Enable/disable the dialog box CANCEL button. AfxEnableDlgItem Enable/disable a dialog box control. AfxEnableOK Enable/disable the dialog box OK button. AfxSetDefButton Change the dialog box default button. AfxEnableOK<br>
AfxSetDefButton<br>
AfxSetFocus Set the focus to a dialog control.<br>
Set the focus to a dialog control.

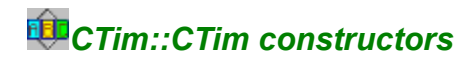

**CTim::CTim( void ) CTim::CTim( const CTime& timeSrc ) CTim::CTim( time\_t time ) CTim::CTim( int nYear, int nMonth, int nDay, int nHour = 0, int nMin = 0, int nSec = 0 ) CTim::CTim( WORD wDosDate, WORD wDosTime ) CTim::CTim( const FILETIME& ft ) [3.0] (Win32 only) CTim::CTim( const SYSTEMTIME& ft ) [3.0] (Win32 only)**

## **Description**

CTim constructors are the same than MFC 2.x/3.x CTime contructors. CTim add the CTim::CTim() constructor. This constructor doesn' t require any parameter and it will initialize the CTim object with the date 1/1/1980. This constructor is helpful if you plan to use AfxIsDateValid and/or Build.

#### **Compatibility**

WIN16, WIN32, WINDLL

#### **Group**

\_CSTR30\_HASCTIM

#### **Example**

```
CTim myTime();
if ( AfxIsDateValid(iYear, iMonth, iDay ))
 myTime.Build( iYear, iMonth, iDay );
```
## **See also...**

CTim::Build AfxIsDateValid

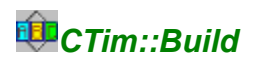

## **int CTim::Build( int iYear, int iMonth, int iDay, int iHour = 0, int iMin = 0, int iSec = 0 );**

#### **Description**

This method fills the CTim fields. Parameters must be the same as CTime constructor parameters ( i.e. <iYear> must be in the 1970-2038 range and <iMonth> and <iDay> must be higher than 0). The function returns:

 $\ddot{u}$  CTIME OK 0 **Ü CTIME\_OVERFLOW 1 Ü CTIME\_NOTVALID** 2

#### **Compatibility**

WIN16, WIN32, WINDLL

#### **Group**

\_CSTR30\_HASCTIM

#### **Example**

CTim myTime(); if ( <u>AfxIsDateValid</u>(iYear, iMonth, iDay )) myTime.Build( iYear, iMonth, iDay );

## **See also...**

CTim() AfxIsDateValid

## *CTim::FromFile*

## **BOOL CTim::FromFile( LPCTSTR szFile );**

## **Description**

This method fills the CTim fields using the last modification date of the <szFile> file. The function returns FALSE if this date is not valid.

#### **Compatibility**

WIN16, WIN32, WINDLL

#### **Group**

\_CSTR30\_HASCTIM

#### **Example**

```
CTim myTime();
if ( !myTime.FromFile("C:\\WINDOWS\\WIN.INI") )
   MessageBox( "Can' t retrieve WIN.INI date!" );
```
## **See also...**

CTim::ToFile CTim::CTim()AfxIsDateValid **AfxSetFileTime AfxTouchFile** 

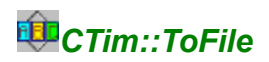

## **BOOL ToFile( LPCTSTR szFile ) const; [3.0]**

## **Description**

Change the last modification date/time of <szFile> using the current CTim value. The file must exist. The function returns FALSE if this date isn' t set.

#### **Compatibility**

WIN16, WIN32, WINDLL

#### **Group**

\_CSTR30\_HASCTIM

#### **Example**

```
CTim myTime();
if ( !myTime.ToFile("C:\\WINDOWS\\WIN.INI") )
   MessageBox( "Can' t change WIN.INI date!" );
```
## **See also...**

CTim::FromFile CTim::CTim() AfxIsDateValid AfxSetFileTime **AfxTouchFile** 

## *CTim::SetMonth*

## **BOOL CTim::SetMonth( int iMonth = 1 ); BOOL CTim::SetMonth( LPCTSTR szMonth );**

#### **Description**

Change the current CTim MONTH value. Valid range is 1-12. Returns TRUE if the new MONTH value is set.

#### **Compatibility**

WIN16, WIN32, WINDLL

## **Group**

\_CSTR30\_HASCTIM

#### **Example**

```
CTim myTime();
myTime.SetMonth(1);
myTime.SetDay(10);
myTime.SetYear(1995);
myTime.SetHour(12);
myTime.SetMin(30);
```
#### **See also...**

CTim::SetSec CTim::SetMin CTim::SetHour CTim::SetDay CTim::SetYear AfxIsDateValid

# *CTim::SetDay*

## **BOOL CTim::SetDay( int iDay = 1 ); BOOL CTim::SetDay( LPCTSTR szDay );**

#### **Description**

Change the current CTim DAY value. Valid range is 1-31. Returns TRUE if the new DAY value is set.

#### **Compatibility**

WIN16, WIN32, WINDLL

#### **Group**

\_CSTR30\_HASCTIM

#### **Example**

```
CTim myTime();
myTime.SetMonth(1);
myTime.SetDay(10);
myTime.SetYear(1995);
myTime.SetHour(12);
myTime.SetMin(30);
```
## **See also...**

CTim::SetSec CTim::SetMin CTim::SetHour CTim::SetMonth CTim::SetYear AfxIsDateValid

## *CTim::SetYear*

#### **BOOL CTim::SetYear( int iYear ); BOOL CTim::SetYear( LPCTSTR szYear );**

#### **Description**

Change the current CTim YEAR value. Valid range is 1970-2038. Returns TRUE if the new YEAR value is set.

#### **Compatibility**

WIN16, WIN32, WINDLL

#### **Group**

\_CSTR30\_HASCTIM

#### **Example**

```
CTim myTime();
myTime.SetMonth(1);
myTime.SetDay(10);
myTime.SetYear(1995);
myTime.SetHour(12);
myTime.SetMin(30);
```
## **See also...**

CTim::SetSec CTim::SetMin CTim::SetHour CTim::SetDay CTim::SetMonth AfxIsDateValid

## *CTim::SetHour*

#### **BOOL CTim::SetHour( int iHour = 0 ); BOOL CTim::SetHour( LPCTSTR szHour );**

#### **Description**

Change the current CTim HOUR value. Valid range is 0-23. Returns TRUE if the new HOUR value is set.

#### **Compatibility**

WIN16, WIN32, WINDLL

#### **Group**

\_CSTR30\_HASCTIM

#### **Example**

```
CTim myTime();
myTime.SetMonth(1);
myTime.SetDay(10);
myTime.SetYear(1995);
myTime.SetHour(12);
myTime.SetMin(30);
```
## **See also...**

CTim::SetSec CTim::SetMin CTim::SetDay CTim::SetMonth CTim::SetYear AfxIsDateValid

## *CTim::SetMin*

#### **BOOL CTim::SetMin( int iMin = 0 ); BOOL CTim::SetMin( LPCTSTR szMin );**

#### **Description**

Change the current CTim MINUTE value. Valid range is 0-59. Returns TRUE if the new MINUTE value is set.

#### **Compatibility**

WIN16, WIN32, WINDLL

#### **Group**

\_CSTR30\_HASCTIM

#### **Example**

```
CTim myTime();
myTime.SetMonth(1);
myTime.SetDay(10);
myTime.SetYear(1995);
myTime.SetHour(12);
myTime.SetMin(30);
```
## **See also...**

CTim::SetSec CTim::SetHour CTim::SetDay CTim::SetMonth CTim::SetYear AfxIsDateValid

## *CTim::SetSec*

#### **BOOL CTim::SetSec( int iSec = 0 ); BOOL CTim::SetSec( LPCTSTR szSec );**

#### **Description**

Change the current CTim SECOND value. Valid range is 0-59. Returns TRUE if the new SECOND value is set.

## **Compatibility**

WIN16, WIN32, WINDLL

#### **Group**

\_CSTR30\_HASCTIM

#### **Example**

```
CTim myTime();
myTime.SetMonth(1);
myTime.SetDay(10);
myTime.SetYear(1995);
myTime.SetHour(12);
myTime.SetMin(30);
```
## **See also...**

CTim::SetMin CTim::SetHour CTim::SetDay CTim::SetMonth CTim::SetYear AfxIsDateValid

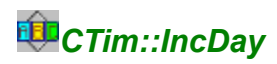

## **BOOL CTim::IncDay( int iDay = 1 );**

## **Description**

Increment/Decrement the current CTim object with <iDay> days. You can add (or substract) up to 25000 days...The function returns TRUE if <iDay> is in this range.

#### **Compatibility**

WIN16, WIN32, WINDLL

#### **Group**

\_CSTR30\_HASCTIM

#### **Example**

```
CTim myTime();
myTime.Build( 1995, 1, 1, 23, 0);
myTime.IncDay(30);
myTime.IncSec(-30);
myTime.IncMin(-1);
myTime.IncHour();
```
## **See also...**

CTim::IncMin CTim::IncSec CTim::IncHour AfxIsDateValid

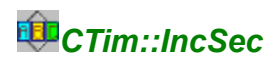

## **BOOL CTim::IncSec( int iSec = 1 );**

## **Description**

Increment/Decrement the current CTim object with <iSec> seconds. <iSec> valid range is -59/+59. The function returns TRUE if <iSec> is in this range.

#### **Compatibility**

WIN16, WIN32, WINDLL

#### **Group**

\_CSTR30\_HASCTIM

#### **Example**

```
CTim myTime();
myTime.Build( 1995, 1, 1, 23, 0);
myTime.IncDay(30);
myTime.IncSec(-30);
myTime.IncMin(-1);
myTime.IncHour();
```
#### **See also...**

CTim::IncMin CTim::IncHour CTim::IncDay AfxIsDateValid

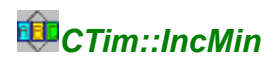

## **BOOL CTim::IncMin( int iMin = 1 );**

## **Description**

Increment/Decrement the current CTim object with <iMin> minutes. <iMin> valid range is -59/+59. The function returns TRUE if <iMin> is in this range.

#### **Compatibility**

WIN16, WIN32, WINDLL

#### **Group**

\_CSTR30\_HASCTIM

#### **Example**

```
CTim myTime();
myTime.Build( 1995, 1, 1, 23, 0);
myTime.IncDay(30);
myTime.IncSec(-30);
myTime.IncMin(-1);
myTime.IncHour();
```
#### **See also...**

CTim::IncDay CTim::IncSec CTim::IncHour AfxIsDateValid

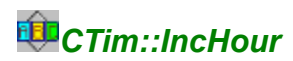

## **BOOL CTim::IncHour( int iHour = 1 );**

## **Description**

Increment/Decrement the current CTim object with <iHour> hours. <iHour> valid range is -23/+23. The function returns TRUE if <iHour> is in this range.

#### **Compatibility**

WIN16, WIN32, WINDLL

#### **Group**

\_CSTR30\_HASCTIM

## **Example**

```
CTim myTime();
myTime.Build( 1995, 1, 1, 23, 0);
myTime.IncDay(30);
myTime.IncSec(-30);
myTime.IncMin(-1);
myTime.IncHour();
```
#### **See also...**

CTim::IncMin CTim::IncDay CTim::IncSec AfxIsDateValid

# *CTim::IsLeapYear*

## **BOOL CTim::IsLeapYear( ) const;**

## **Description**

As you think this function returns TRUE if the current CTim value concerns a Leap year.

## **Compatibility**

WIN16, WIN32, WINDLL

#### **Group**

\_CSTR30\_HASCTIM

#### **Example**

```
CTim myTime();
myTime. <u>Build</u>( 1995, 1, 1, 23, 0);
if ( myTime.IsLeapYear() )
MessageBox( "It is a Leap year...");
```
## **See also...**

CTim::IsValid CTim::IsLastDay AfxIsDateValid

# *CTim::IsLastDay*

## **BOOL CTim::IsLastDay() const;**

## **Description**

This function returns TRUE if the current CTim value correspond to the last day of the month.

#### **Compatibility**

WIN16, WIN32, WINDLL

#### **Group**

\_CSTR30\_HASCTIM

#### **Example**

```
CTim myTime();
myTime. Build( 1994, 12, 31, 23, 0);
if ( myTime.IsLastDay() )
   MessageBox( "12/31 is really the last day of december...");
```
## **See also...**

CTim::IsLeapYear CTim::IsValid AfxIsDateValid

## *CTim::IsValid*

## **BOOL CTim::IsValid() const;**

## **Description**

This function returns TRUE if the current CTim value corresponds to a valid date/time.

## **Compatibility**

WIN16, WIN32, WINDLL

#### **Group**

\_CSTR30\_HASCTIM

## **Example**

```
CTim myTime();
myTime. Build( 1994, 12, 31, 23, 0);
if ( !myTime.IsValid() )
   MessageBox( "31 december 1994 should be valid...");
```
## **See also...**

CTim::ToFile CTim::FromFile AfxIsDateValid AfxSetFileTime **AfxTouchFile** 

## *AfxIsDateValid*

## **BOOL AfxIsDateValid( int iYear, int iMonth, int iDay );**

## **Description**

Returns TRUE if the specified components correspond to a correct date. <iYear> is the year value (with its century), <iMonth> the month value and <iDay> the day value.

#### **Compatibility**

WIN16, WIN32, WINDLL

#### **Group**

\_CSTR30\_HASCTIM

#### **Example**

```
CTim myTime();
if ( <u>AfxIsDateValid</u>(iYear, iMonth, iDay ))
 myTime.Build( iYear, iMonth, iDay );
```
## **See also...**

**CTim** CTim::IsLeapYear CTm::IsLastDay CTm::IsValid CTim::ToFile CTim::FromFile AfxSetFileTime **AfxTouchFile** 

## *AfxGetFreeResRate*

## **UINT AfxGetFreeResRate( int iResCode );**

## **Description**

Return a free resources rate for the GLOBAL, USER, GDI or DISK parameter. <iResCode> must be one of the following constants:

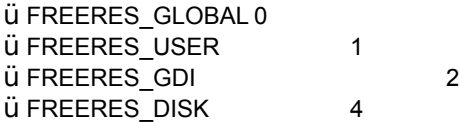

#### **Compatibility**

WIN16, WIN32, WINDLL

#### **Group**

\_CSTR30\_HASMOREBASIC

#### **Example**

```
CStr sMsg1, sMsg2;
sMsg1.From( AfxGetFreeResRate( FREERES GDI ));
sMsg2. From( AfxGetFreeResValue( FREERES_MEM ));
sMsg1.MB(NULL, "Free GDI rate...");
sMsg2.MB(NULL, "Free Memory...");
```
#### **See also...**

AfxGetFreeResValue AfxHasWin4Look
## *AfxGetFreeResValue*

## **unsigned long AfxGetFreeResValue( int iResCode );**

## **Description**

Return a free resources value for the current DISK or MEMORY parameter. <iResCode> must be one of the following constants and the returned value is in KBytes.

ü FREERES\_MEM 3 ü FREERES\_DISK 4

## **Compatibility**

WIN16, WIN32, WINDLL

#### **Group**

\_CSTR30\_HASMOREBASIC

#### **Example**

```
CStr sMsg1, sMsg2;
sMsg1.From( AfxGetFreeResRate( FREERES_GDI ));
sMsg2.From( AfxGetFreeResValue( FREERES MEM ));
sMsg1.MB(NULL, "Free GDI rate...");
sMsg2.\overline{MB}(NULL, "Free Memory...");
```
#### **See also...**

AfxGetFreeResRate AfxHasWin4Look

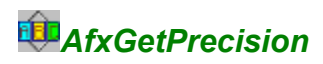

## **int AfxGetPrecision();**

## **Description**

This function returns the number of decimal digits the user specified thanks to the control panel.

## **Compatibility**

WIN16, WIN32, WINDLL

## **Group**

\_CSTR30\_HASINI

## **See also...**

AfxGetDecimalPoint AfxGetLongDateFormat AfxGetShortDateFormat AfxGetThousandsSeparator

# *AfxGetDecimalPoint*

## **CStr AfxGetDecimalPoint();**

## **Description**

This function returns the character to use display as the decimal point the user specified thanks to the control panel.

## **Compatibility**

WIN16, WIN32, WINDLL

## **Group**

\_CSTR30\_HASINI

## **See also...**

AfxGetPrecision AfxGetLongDateFormat AfxGetShortDateFormat **AfxGetThousandsSeparator** 

# *AfxGetThousandsSeparator*

## **CStr AfxGetThousandsSeparator();**

## **Description**

This function returns the character to use display as the thousands separator the user specified thanks to the control panel.

## **Compatibility**

WIN16, WIN32, WINDLL

## **Group**

\_CSTR30\_HASINI

## **See also...**

AfxGetDecimalPoint **AfxGetPrecision** AfxGetLongDateFormat AfxGetShortDateFormat

## *AfxGetShortDateFormat*

## **CString AfxGetShortDateFormat();**

## **Description**

This function returns the short date format string the user specified thanks to the control panel. This string can be used with the CStr::From( CTime ) function. If you use this string with the CStr::ToTime function, you must replace 'M' with 'm' and 'm' with 'M'.

## **Compatibility**

WIN16, WIN32, WINDLL

#### **Group**

\_CSTR30\_HASINI

## **Example**

```
CStr szTestString;
szTestString.FromCurrentTime( AfxGetShortDateFormat() );
szTestString.MB();
```
### **See also...**

**AfxGetDecimalPoint AfxGetPrecision** AfxGetLongDateFormat AfxGetThousandsSeparator

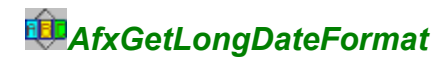

## **CString AfxGetLongDateFormat();**

## **Description**

This function returns the long (full) date format string the user specified thanks to the control panel. This string can be used with the CStr::From( CTime ) function. If you use this string with the CStr::ToTime function, you must replace 'M' with 'm' and 'm' with 'M'.

## **Compatibility**

WIN16, WIN32, WINDLL

#### **Group**

\_CSTR30\_HASINI

## **Example**

```
CStr szTestString;
szTestString.FromCurrentTime( AfxGetLongDateFormat() );
szTestString.MB();
```
## **See also...**

**AfxGetDecimalPoint** AfxGetPrecision AfxGetShortDateFormat **AfxGetThousandsSeparator** 

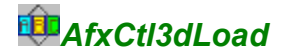

## **extern "C" int AfxCtl3dLoad( ); [3.0]**

## **Description**

This function will load (and 'register') the CTL3DV2.DLL (for Win16) or CTLD3D32.DLL (for NT < 3.52). For details and terms regarding this DLL, have a look at this Microsoft product.

Ä If you choose to use CTL3D and String Studio, you must call this function in your CWinApp::InitInstance method. Also you can call **AfxCtl3dNewColors** on the next line to reset the used colors. As we use the automatic mode (CTL3D\_ALL), the only thing you will have to do is to call the AfxCtl3dUnload in your CWinApp::ExitInstance function. The main interest of the String Studio CTL3D wrappers comes from the dynamic DLL loading: If the library don' t find the DLL, no warning will be displayed and the program will run. The new version only load CTL3D from WINDOWS/SYSTEM as required.

Ä Also, if you are using VC++ 1.5x but your (16bits) works may be used under Win95 you should do the following: First, use AfxHasWin4Look in you InitInstance method. If the function returns FALSE, call <SetDialogBkColor();>. Now use <AfxCtl3dLoad> in all cases.

The function returns one of the foilowing constants:

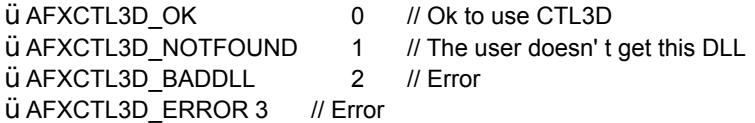

#### **Compatibility**

WIN16, WIN32, WINDLL

#### **Group**

\_CSTR30\_HASCTL3D

#### **Example**

```
CMyApp::InitInstance(...
{
...
if ( bUseCH3d = AfxCH3dLoad() )
   AfxCtl3dNewColors();
...
}
CMyApp::ExitInstance(...
{
AfxCtl3dUnload();
...
}
```
**See also...**

AfxCtl3dUnload AfxCtl3dNewColors AfxCtl3dSubclassCtl AfxHasWin4Look

# *AfxCtl3dUnload*

## **extern "C" BOOL AfxCtl3dUnload( );**

## **Description**

Unregister and unload the CTL3DV2.DLL (for Win16) or CTL3D32.DLL (for NT < 3.52) you loaded with AfxCtl3dLoad .Returns FALSE if an error occured.

## **Compatibility**

WIN16, WIN32, WINDLL

## **Group**

\_CSTR30\_HASCTL3D

#### **Example**

```
CMyApp::InitInstance(...
{
...
if ( bUseCtl3d = AfxCtl3dLoad())
 AfxCtl3dNewColors();
...
}
CMyApp::ExitInstance(...
{
AfxCtl3dUnload();
...
}
```
**See also...**

AfxCtl3dLoad AfxCtl3dNewColors AfxCtl3dSubclassCtl

## *AfxCtl3dNewColors*

## **extern "C" BOOL AfxCtl3dNewColors( );**

## **Description**

Tell CTL3DV2.DLL to use new colors. You can use this function in your CWinApp::InitInstance and/or CMainFrm::OnSysColorChanged for instance. The function returns TRUE if the new colors are set.

## **Compatibility**

WIN16, WIN32, WINDLL

## **Group**

\_CSTR30\_HASCTL3D

#### **Example**

```
CMyApp::InitInstance(...
{
...
if (bUseCH3d = AfxCH3dLoad())
  AfxCtl3dNewColors();
...
}
CMyApp::ExitInstance(...
{
AfxCtl3dUnload();
...
}
```
**See also...** AfxCtl3dLoad

AfxCtl3dUnload AfxCtl3dSubclassCtl

## *AfxCtl3dSubclassCtl*

## **extern "C" BOOL AfxCtl3dSubclassCtl( HWND hItem ); [3.0]**

## **Description**

<AfxCtl3d...> functions use the automatic mode so that you don' t need to subclass each control of your dialog boxes. However, sometimes, when you dunamically create a control for instance, you need to perform a manual subclassing. In this case use this function and give the HWND of your control as <hltem>. The function returns TRUE if successful. See the CTL3D help file for details.

#### **Compatibility**

WIN16, WIN32, WINDLL

## **Group**

\_CSTR30\_HASCTL3D

**See also...**

AfxCtl3dLoad AfxCtl3dUnload AfxCtl3dNewColors

## *AfxWriteWindowPos*

## **BOOL AfxWriteWindowPos( HWND hWnd , BOOL bUseParent = FALSE, LPCTSTR szWindowName = "Main", LPCTSTR szIni = NULL );**

### **Description**

This function write the <hWnd> coordinates to the <szIni> Inifile under the <szWindowName> key. If <szIni> is NULL, WIN.INI will be used. AfxWriteWindowPos will use the "WindowPos" section in the INI file. if <br/>bUseParent> is set to TRUE the function will use the parent window to compute the <hWnd> window coordinates (it is specially usefull with MDI child windows ). If the Window is iconized or maximized the function does not perform anything. The function returns TRUE if the coordinates were written.

#### **Compatibility**

```
WIN16, WIN32, WINDLL
```
## **Group**

```
_CSTR30_HASINI
```
#### **Example**

```
OnInitDialog()
{
...
AfxGetWindowPos( m hWnd, "MyDialogBox", szIniFile );
...
}
OnDestroy()
{
AfxWriteWindowPos( m hWnd, FALSE, "MyDialogBox", szIniFile );
CDialog::OnDestroy();
...
}
```
**See also...** AfxGetWindowPos AfxCenterWindow

## *AfxGetWindowPos*

## **RECT AfxGetWindowPos( HWND hWnd = NULL, LPCTSTR szWindowName = "Main", LPCTSTR szIni = NULL, BOOL bMove = TRUE, BOOL bSize = FALSE);**

## **Description**

This function will retrieve a window coordinates from an INI file then it will change the specified window position if chosen. <hWnd> is the window to use to change the coordinates, <szWindowName> is the key label in <szIni> INI file under the "WindowPos" section. If <szIni> is NULL the function will use WIN.INI. <bMove> specify you wish to move the Window and set <bSize> if you wish to resize the Window. The function doesn't move iconized or maximized windows. If you wish to perform a special process before moving the window, set <br/>bSize> and <br/>bMove> to FALSE, then use the returned RECT structure.

## **Compatibility**

```
WIN16, WIN32, WINDLL
```
## **Group**

```
_CSTR30_HASINI
```
## **Example**

```
OnInitDialog()
{
...
AfxGetWindowPos( m hWnd, "MyDialogBox", szIniFile );
...
}
OnDestroy()
{
AfxWriteWindowPos( m hWnd, FALSE, "MyDialogBox", szIniFile );
CDialog::OnDestroy();
...
}
```
## **See also...**

AfxWriteWindowPos AfxCenterWindow

# *AfxCenterWindow*

## **BOOL AfxCenterWindow( CWnd\* pWnd, BOOL bAbsolute = TRUE );**

## **Description**

This function center the <pWnd> window. If <bAbsolute> is FALSE the <pWnd> window will be centered on its parent window. The function returns TRUE in case of success.

## **Compatibility**

```
WIN16, WIN32, WINDLL
```
## **Group**

```
<none>
```
## **Example**

```
OnInitDialog()
{
...
AfxCenterWindow( this );
...
}
```

```
See also...
```
AfxWriteWindowPos AfxGetWindowPos

# *AfxEnableDlgItem*

## **BOOL AfxEnableDlgItem( CWnd\* pWnd, UINT id = 1, BOOL bEnabled = TRUE );**

## **Description**

This function enable or disable the control <id> in the dialog box <pWnd>. The control will be disabled if <br/>bEnabled> is set to FALSE;

## **Compatibility**

WIN16, WIN32, WINDLL

## **Group**

\_CSTR30\_HASWINCTL

## **Example**

```
AfxEnableDlgItem( this, IDOK );
```
## **See also...**

AfxActivateEdit AfxEnableCANCEL AfxEnableOK AfxSetDefButton AfxSetFocus

## *AfxEnableOK*

## **BOOL AfxEnableOK( CWnd\* pWnd, BOOL bEnabled = TRUE);**

## **Description**

This function enable or disable the IDOK button in the dialog box <pWnd>. The control will be disabled if <br/>bEnabled> is set to FALSE;

## **Compatibility**

WIN16, WIN32, WINDLL

## **Group**

\_CSTR30\_HASWINCTL

## **Example**

AfxEnableOK( this, FALSE );

## **See also...**

AfxActivateEdit AfxEnableCANCEL **AfxEnableDlgItem AfxSetDefButton AfxSetFocus** 

# *AfxEnableCANCEL*

## **BOOL AfxEnableCANCEL( CWnd\* pWnd, BOOL bEnabled = TRUE);**

## **Description**

This function enable or disable the IDCANCEL button in the dialog box <pWnd>. The control will be disabled if <bEnabled> is set to FALSE;

## **Compatibility**

WIN16, WIN32, WINDLL

## **Group**

\_CSTR30\_HASWINCTL

## **Example**

AfxEnableCANCEL( this, FALSE );

## **See also...**

**AfxActivateEdit AfxEnableDlgItem AfxEnableOK AfxSetDefButton AfxSetFocus** 

# *AfxSetFocus*

## **void AfxSetFocus( CWnd\* pWnd, UINT id = 1 );**

## **Description**

This function set the focus to the control <id> in the dialog box <pWnd>.

## **Compatibility**

WIN16, WIN32, WINDLL

## **Group**

\_CSTR30\_HASWINCTL

## **Example**

```
AfxSetFocus( this, IDC_LIST1 );
```
## **See also...**

AfxActivateEdit AfxEnableCANCEL **AfxEnableDlgItem AfxEnableOK AfxSetDefButton** 

# *AfxSetDefButton*

## **void AfxSetDefButton( CWnd\* pWnd, UINT id = 1);**

## **Description**

This function set the default button to the control <id> in the dialog box <pWnd>. This fonction don't work with all the kinds of dialog controls.

## **Compatibility**

WIN16, WIN32, WINDLL

## **Group**

\_CSTR30\_HASWINCTL

## **Example**

```
AfxSetDefButton( this, IDEDIT );
```
## **See also...**

AfxActivateEdit AfxEnableCANCEL **AfxEnableDlgItem AfxEnableOK AfxSetFocus** 

# *AfxActivateEdit*

## **void AfxActivateEdit( CWnd\* pWnd, UINT id );**

## **Description**

This function set the focus to the edit control <id> in the dialog box <pWnd>, then it select all the control text.

## **Compatibility**

WIN16, WIN32, WINDLL

#### **Group**

\_CSTR30\_HASWINCTL

## **Example**

```
AfxActivateEdit( this, IDC EDIT1 );
```
## **See also...**

AfxEnableCANCEL AfxEnableDlgItem **AfxEnableOK AfxSetDefButton AfxSetFocus** 

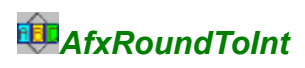

## **#define AfxRoundToInt(x)**

## **Description**

This macro rounds <x> to an integer.

## **Compatibility**

WIN16, WIN32, WINDLL

## **Group**

 $\frac{1}{2}$ 

## **See also...**

**AfxRound** CStr::NumFormat

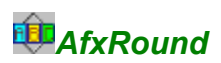

## **double AfxRound( double x, int precision = 2);**

## **Description**

This function rounds the double value <x> with <precision> number of decimals. So, the returned value is <x> with <precision> decimal digits.

## **Compatibility**

WIN16, WIN32, WINDLL

## **Group**

\_CSTR30\_HASNUM

**See also...** AfxRoundToInt CStr::NumFormat

## *AfxFindWordInFile*

## **BOOL AfxFindWordInFile( LPCTSTR szFile, LPCTSTR szWord, unsigned long iFromLine = 0L, int iFromCursor = 0, unsigned long\* rLineValue = NULL, int\* rCursorValue =NULL, BOOL bExact = TRUE, BOOL bMatchCase = FALSE );**

## **Description**

This function is the same as CStr::FindWordInMultilineBuffer but it uses a file instead of a string. <szFile> is a text file you will use as the data source. <szWord> is the word to look for. <iFromLine> is the index of the line from which you want to search <szWord>; <iFromCursor> is the position in the line from which you want to begin the search process; Set <bExact> to TRUE if you want to exclude the partial names and <br/>bMatchCase> to TRUE if you want to check the case too. <rLineValue> and <rCursorValue> are filled on output and they specify the word position in the file. If they are set to NULL they won' t be used by the function. As usual all indexes are 0 based. The function returns TRUE if <szWord> exist, FALSE if not.

#### **Compatibility**

WIN16, WIN32, WINDLL

#### **Group**

\_CSTR30\_HASFINDWORD

#### **Example**

```
CStr szMsg, szLine, szCursor;
unsigned long Y=0L;
int X=0;
if ( AfxFindWordInFile("C:\\TEST.TXT", "test", 0L, 0, &Y, &X ) )
  {
 szLine.From(Y);
 szCursor. From (X);
  szMsg = "test found at position ";
  szMsg += szLine;
 szMsq == ":"; szMsg += szCursor;
 szMsg.<u>MB</u>();
  }
```
**See also...** CStr::FindWord CStr::FindWordInMultilineBuffer

## *AfxCheckFileName*

## **BOOL AfxCheckFileName( CString& sValue, BOOL bNoWildCards = TRUE);**

## **Description**

This function checks the <sValue> DOS filename. <sValue> is a file name single component (without any drive and path specification) like 'MYDIR', 'MYFILE.TXT' or '??o.\*'. If <sValue> is not a filename component it will be translated to an appropriate DOS file name. As <sValue> is passed by reference this value can be changed by the function. If <bNoWildCard> is set to TRUE, the function will remove \* and ?. The function returns TRUE if <sValue> is a valid DOS filename.

## **Compatibility**

```
WIN16, WIN32, WINDLL
```
## **Group**

\_CSTR30\_HASFILE

## **Example**

CStr myFileName =  $"123+89,78**"$ ; AfxCheckFileName( myFileName ); myFileName.MB();

### **See also...**

CStr::CheckFullFileName CStr::IsFileName CStr::IsPathName CStr::IsFullFileName CStr::GetPathValue CStr::GetFileNameValue CStr::CheckFullFileName CStr::CheckFileExtension

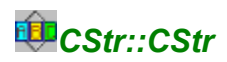

## **CStr::CStr( UINT iStringID, HINSTANCE hInstance = NULL ):**

## **Description**

A new constructor for the CStr objects. It loads the string <iStringID> from the resources of <hInstance>. You must cast <iStringID> to an UINT and, if <hInstance> is NULL (default), the library will use the default HINSTANCE (thanks to AfxGetInstanceHandle()).

## **Compatibility**

WIN16, WIN32, WINDLL

## **Group**

<none>

## **Example**

```
CStr myProgName((UINT)IDS APPNAME);
myPrograme. 11
```
**See also...** CStr::FromRes

## *CStr::IsFileName*

## **BOOL CStr::IsFileName( BOOL bAllowWildCards = FALSE ) const;**

### **Description**

The function checks the current CStr object and returns TRUE if it is a single component filename. This component can be a file name without the drive and the path specification (like 'MYFILE.TXT' or 'DIR1'). If <br/>bAllowWildCard> is set to TRUE, the function will allow DOS pattern characters (\* and ?). The function returns TRUE if the string is a file name, FALSE if not.

#### **Compatibility**

```
WIN16, WIN32, WINDLL
```
#### **Group**

\_CSTR30\_HASFILE

## **Example**

```
CStr szFile = "AUTOEXEC.BAT";
if ( szFile.IsFileName() )
 MessageBox( "AUTOEXEC.BAT is a valid file name" );
```
#### **See also...**

CStr::IsPathName CStr::IsFullFileName CStr::GetPathValue CStr::GetFileNameValue CStr::CheckFullFileName CStr::CheckFileExtension AfxCheckFileName

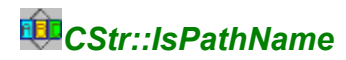

## **BOOL CStr::IsPathName( ) const;**

## **Description**

Returns TRUE if the current CStr object specifies a valid DOS directory name (with its full path). String Studio 2.0 will returns FALSE if the first right character is not '\\'. The function doesn' t test the directory exist. It returns TRUE if this is a valid DOS path name.

### **Compatibility**

WIN16, WIN32, WINDLL

#### **Group**

\_CSTR30\_HASFILE

## **Example**

```
CStr szMyDir = "C:\\DOS\\DIR1\\";
if ( szMyDir.IsPathName() )
MessageBox( "C:\\DOS\\DIR1\\ is a valid directory name" );
```
## **See also...**

CStr::IsFileName CStr::IsFullFileName CStr::GetPathValue CStr::GetFileNameValue CStr::CheckFullFileName CStr::CheckFileExtension **AfxCheckFileName** 

## *CStr::IsFullFileName*

## **BOOL CStr::IsFullFileName( BOOL bNoWildCards = TRUE ) const;**

## **Description**

Returns TRUE if the current CStr object specifies a valid DOS file name (with its full path). If <br/>bMoWildCards> is set to FALSE, \* and ? will be allowed. It returns TRUE if this is a valid DOS file name. As usual, this function doesn' t support UNC file names.

#### **Compatibility**

WIN16, WIN32, WINDLL

#### **Group**

\_CSTR30\_HASFILE

#### **Example**

```
CStr szMyFile = "C:\\DOS\\MYFILE.TXT";
if ( szMyFile.IsFullFileName() )
MessageBox( "C:\\DOS\\MYFILE.TXT is a valid file name" );
```
### **See also...**

CStr::IsFileName CStr::IsPathName CStr::GetPathValue CStr::GetFileNameValue CStr::CheckFullFileName CStr::CheckFileExtension **AfxCheckFileName** 

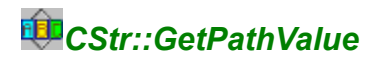

## **CStr CStr::GetPathValue( );**

## **Description**

Returns the path value for a full file name (with the path). The string must include a file name (i.e. the first right character must not be '\\'). CHANGES THE CURRENT CSTR VALUE.

## **Compatibility**

WIN16, WIN32, WINDLL

#### **Group**

\_CSTR30\_HASFILE

## **Example**

```
CStr szMyFile = "C:\\DOS\\COMMAND.COM";
szMyFile.GetPathValue();
szMyFile.MB();
```
### **See also...**

CStr::IsFileName CStr::IsPathName CStr::IsFullFileName CStr::GetFileNameValue CStr::CheckFullFileName CStr::CheckFileExtension **AfxCheckFileName** 

## *CStr::GetFileNameValue*

## **CStr CStr::GetFileNameValue( );**

## **Description**

Returns the file name value for a full file name (with the path). The string must include a file name (i.e. the first right character must not be '\\'). CHANGES THE CURRENT CSTR VALUE.

## **Compatibility**

WIN16, WIN32, WINDLL

## **Group**

\_CSTR30\_HASFILE

#### **Example**

```
CStr szMyFile = C:\\Dos\COMMAND.COM";
szMyFile.GetFileNameValue();
szMyFile.MB();
```
### **See also...**

CStr::IsFileName CStr::IsPathName CStr::IsFullFileName CStr::GetPathValue CStr::GetFileNameValue CStr::CheckFullFileName CStr::CheckFileExtension **AfxCheckFileName** 

## *CStr::CheckFullFileName*

## **CStr CStr::CheckFullFileName( BOOL bNoWildCards = TRUE, BOOL bAddSlash =FALSE);**

## **Description**

This function will check a full file name or directory name value. You can use relative directories ('//' or './/' or './/'). <bNoWildCards> must be set to FALSE if you wish to use a DOS pattern and set <bAddSlash> to TRUE if you are using a directory with a final '\\'. The function returns the new full file name or a blank string. CHANGES THE CURRENT CSTR VALUE.

#### **Compatibility**

```
WIN16, WIN32, WINDLL
```
#### **Group**

\_CSTR30\_HASFILE

## **Example**

```
CStr szMyFile = C:\\Bbb{R}\to\W.R.O.N.G";
szMyFile.CheckFullFileName();
szMyFile.MB();
```
#### **See also...**

CStr::IsFileName CStr::IsPathName CStr::IsFullFileName CStr::GetPathValue CStr::GetFileNameValue CStr::CheckFileExtension AfxCheckFileName

## *CStr::CheckFileExtension*

## **CStr CStr::CheckFileExtension( LPCTSTR szExtension, BOOL bForceExtension = FALSE);**

## **Description**

The function will search for the <szExtension> in the current CStr object. If not found <szExtension> will be added. If <bForceExtension> is set to TRUE, the new <szExtension> extension will be used in all cases. You can use single component file names or full file names. The function returns the new string. CHANGES THE CURRENT CSTR VALUE.

#### **Compatibility**

WIN16, WIN32, WINDLL

#### **Group**

\_CSTR30\_HASFILE

## **Example**

```
CStr szMyFile = "TEST";
szMyFile.CheckFileExtension( "ZIP");
szMyFile.MB();
```
#### **See also...**

CStr::IsFileName CStr::IsPathName CStr::IsFullFileName CStr::GetPathValue CStr::GetFileNameValue CStr::CheckFullFileName AfxCheckFileName

## *CStr::ChDir*

## **BOOL CStr::ChDir( BOOL bIncludesFName = FALSE, BOOL bCreateDir = FALSE) const;**

## **Description**

Go to the current CStr directory specification. If <blncludeFName> is set to TRUE, the function will temporary remove the file name component before the action. If <bCreateDir> is set to TRUE, the function will try to create the new required directories. The function can use a different drive and a relative path. It will return TRUE if the new directory is reached. If <blncFile> is set to TRUE you must not use a relative path specification.

#### **Compatibility**

WIN16, WIN32, WINDLL

#### **Group**

\_CSTR30\_HASFILE

#### **Example**

szOpenFileDir = "C:\\TEST\\BACKUP\\BACK.TXT"; if ( szOpenFile.ChDir( TRUE, TRUE ) ) MessageBox( "ChDir to C:\\TEST\\BACKUP successful!");

#### **See also...**

CStr::MkDir CStr::GetPathValue CStr::DoesDirExist CStr::DoesFileExist CStr::GetAppDir CStr::GetWinDir CStr::GetWinSysDir CStr::GetThisDir CStr::GetTempDir

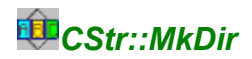

## **BOOL CStr::MkDir( BOOL bIncFile = FALSE ) const;**

## **Description**

Build a new directory as specified in the current CStr object. If <br/>blncFile> is set to TRUE the function will temporary removes the file name before it make the new directories. It can build more than one directory at the same time, use a relative path or a different drive. If <blncFile> is set to TRUE you must not use a relative path specification. The function returns FALSE if an error occured.

#### **Compatibility**

```
WIN16, WIN32, WINDLL
```
#### **Group**

\_CSTR30\_HASFILE

## **Example**

```
CStr szNewDir = "..\\BACKUP\\";
if ( szNewDir.MkDir() )
MessageBox( "..\\BACKUP succesfully created!" );
```
#### **See also...**

CStr::ChDir CStr::RemoveDir CStr::CreateFile CStr::DeleteFile CStr::GetPathValue CStr::DoesDirExist CStr::DoesFileExist CStr::GetAppDir CStr::GetWinDir CStr::GetWinSysDir CStr::GetThisDir CStr::GetTempDir

## *CStr::DoesFileExist*

## **BOOL CStr::DoesFileExist( ) const;**

## **Description**

Returns TRUE if the current CStr file specification exists. The function doesn' t allow relative path.

#### **Compatibility**

WIN16, WIN32, WINDLL

## **Group**

\_CSTR30\_HASFILE

#### **Example**

```
CStr szFile = "C:\\AUTOEXEC.BAT";
if (!szFile.DoesFileExist() )
  MessageBox( "AUTOEXEC.BAT missing...");
```
## **See also...**

CStr::ChDir CStr::MkDir CStr::GetPathValue CStr::DoesDirExist CStr::GetAppDir CStr::GetWinDir CStr::GetWinSysDir CStr::GetThisDir CStr::GetTempDir CStr::GetFileAttributes CStr::SetFileAttributes CStr::IsRDOnly CStr::GetFileSize CStr::CreateFile CStr::DeleteFile AfxSetFileAttributes

# *CStr::DoesDirExist*

## **BOOL CStr::DoesDirExist( BOOL bIncFile = FALSE) const;**

## **Description**

Returns TRUE if the current CStr directory specification exists. The function doesn't allow relative path. If <br/>blncFile> is set to TRUE the function will temporary remove the file name component to test the dir.

## **Compatibility**

WIN16, WIN32, WINDLL

#### **Group**

\_CSTR30\_HASFILE

## **Example**

```
CStr szDir = C:\\DOS";
if (!szDir.DoesDirExist() )
 MessageBox( "DOS directory missing...");
```
## **See also...**

CStr::ChDir CStr::MkDir CStr::RemoveDir CStr::GetPathValue CStr::DoesFileExist CStr::GetAppDir CStr::GetWinDir CStr::GetWinSysDir CStr::GetThisDir CStr::GetTempDir
# *CStr::GetAppDir*

## **CStr CStr::GetAppDir( LPCTSTR szAppName = NULL );**

### **Description**

Returns the application directory. If <szAppName> is set to NULL, this function will use the default application name thanks to a <AfxGetAppName()> call. Otherwise, <szAppName> must be a 'module' name like 'MYAPP.EXE' or 'MYMODULE.DLL'. CHANGES THE CURRENT CSTR VALUE.

Under Win16, this function uses TOOLHELP.DLL (but you don' t have to link with TOOLHELP.LIB) and it can return a bad value in case you use more than one module with the same base name ( MYPROG.DLL and MYPROG.EXE for instance).

 $\hat{A}$  Since TOOLHELP.DLL isn't available under Win32, the function may fail or returns if <szAppName> isn't NULL.

#### **Compatibility**

WIN16, WIN32, WINDLL

#### **Group**

\_CSTR30\_HASFILE

#### **Example**

```
CStr szAppPath;
szAppPath.GetAppDir();
szAppPath.MB( this, "Application path is:" );
```
#### **See also...**

CStr::ChDir CStr::MkDir CStr::GetPathValue CStr::DoesDirExist CStr::DoesFileExist CStr::GetWinDir CStr::GetWinSysDir CStr::GetThisDir CStr::GetTempDir

# *CStr::GetWinDir*

# **CStr CStr::GetWinDir( );**

## **Description**

Returns the WINDOWS directory (with the final '\\' character ). CHANGES THE CURRENT CSTR VALUE.

#### **Compatibility**

WIN16, WIN32, WINDLL

# **Group**

\_CSTR30\_HASFILE

#### **See also...**

CStr::ChDir CStr::MkDir CStr::GetPathValue CStr::DoesDirExist CStr::DoesFileExist CStr::GetAppDir CStr::GetWinSysDir CStr::GetThisDir CStr::GetTempDir

# *CStr::GetWinSysDir*

# **CStr CStr::GetWinSysDir( );**

#### **Description**

Returns the WINDOWS\SYSTEM directory (with the final '\\' character ). CHANGES THE CURRENT CSTR VALUE.

# **Compatibility**

WIN16, WIN32, WINDLL

#### **Group**

\_CSTR30\_HASFILE

# **See also...**

CStr::ChDir CStr::MkDir CStr::GetPathValue CStr::DoesDirExist CStr::DoesFileExist CStr::GetAppDir CStr::GetWinDir CStr::GetThisDir CStr::GetTempDir

# *CStr::GetThisDir*

# **CStr CStr::GetThisDir( );**

## **Description**

Returns the current directory (with the final '\\' character ). CHANGES THE CURRENT CSTR VALUE.

#### **Compatibility**

WIN16, WIN32, WINDLL

#### **Group**

\_CSTR30\_HASFILE

#### **Example**

```
CStr szLastOpenedDir;
szLastOpenedDir.GetThisDir();
szLastOpenedDir.MB( this, "Current dir is:" );
```
#### **See also...**

CStr::ChDir CStr::MkDir CStr::GetPathValue CStr::DoesDirExist CStr::DoesFileExist CStr::GetAppDir CStr::GetWinDir CStr::GetWinSysDir CStr::GetTempDir

# *CStr::GetTempFileName*

## **CStr CStr::GetTempFileName( );**

## **Description**

Returns a temp file name or a blank string. GetTempFileName can use the TEMP directory as specified in AUTOEXEC.BAT. If there are no temporary file name available, the function fails and returns a blank string. CHANGES THE CURRENT CSTR VALUE.

#### **Compatibility**

WIN16, WIN32, WINDLL

#### **Group**

\_CSTR30\_HASFILE

#### **Example**

```
CStr szTempFile;
szTempFile.GetTempFileName();
szTempFileName.MB( this, "temporary file name is:" );
```
#### **See also...**

CStr::ChDir CStr::MkDir CStr::GetPathValue CStr::DoesDirExist CStr::DoesFileExist CStr::GetAppDir CStr::GetWinDir CStr::GetWinSysDir CStr::GetThisDir CStr::GetTempDir

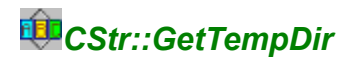

# **CStr CStr::GetTempDir();**

### **Description**

Returns the temporary directory to use or a blank string. GetTempDir can use the TEMP directory as specified in AUTOEXEC.BAT. If there are no temporary file name available, the function fails and returns a blank string. CHANGES THE CURRENT CSTR VALUE.

#### **Compatibility**

WIN16, WIN32, WINDLL

#### **Group**

\_CSTR30\_HASFILE

#### **Example**

```
CStr szTempDir;
szTempDir.GetTempDir();
szTempDir.MB( this, "temporary directory is:" );
```
#### **See also...**

CStr::ChDir CStr::MkDir CStr::GetPathValue CStr::DoesDirExist CStr::DoesFileExist CStr::GetAppDir CStr::GetWinDir CStr::GetWinSysDir CStr::GetThisDir

# *CStr::IsCharUpper*

# **BOOL CStr::IsCharUpper( int iIndex = 0) const;**

## **Description**

Returns TRUE if the 0 indexed <ilndex> character in the current CStr object is in uppercase.

## **Compatibility**

WIN16, WIN32, WINDLL

#### **Group**

\_CSTR30\_HASCHAR

## **Example**

```
CStr szCharTest = "Abcd";
if ( szCharTest.IsCharUpper(0))
 MessageBox("ok..");
```
#### **See also...**

CStr::IsCharLower CStr::IsCharAlpha CStr::IsCharAlphaNum CStr::IsCharNumeric CStr::IsSpace

# *CStr::IsCharLower*

## **BOOL CStr::IsCharLower( int iIndex =0) const;**

## **Description**

Returns TRUE if the 0 indexed <ilndex> character in the current CStr object is in lowercase.

#### **Compatibility**

WIN16, WIN32, WINDLL

#### **Group**

\_CSTR30\_HASCHAR

#### **Example**

```
CStr szCharTest = "Abcd";
if ( szCharTest.IsCharLower(1))
 MessageBox("ok..");
```
# **See also...**

CStr::IsCharUpper CStr::IsCharAlpha CStr::IsCharAlphaNum CStr::IsCharNumeric CStr::IsSpace

# *CStr::IsCharAlpha*

# **BOOL CStr::IsCharAlpha( int iIndex =0) const;**

## **Description**

Returns TRUE if the 0 indexed <ilndex> character in the current CStr object is alphabetic.

#### **Compatibility**

WIN16, WIN32, WINDLL

#### **Group**

\_CSTR30\_HASCHAR

#### **Example**

```
CStr szCharTest = "Abcd";
if ( szCharTest.IsCharAlpha(0))
 MessageBox("ok..");
```
# **See also...**

CStr::IsCharUpper CStr::IsCharLower CStr::IsCharAlphaNum CStr::IsCharNumeric CStr::IsSpace

# *CStr::IsCharAlphaNum*

# **BOOL CStr::IsCharAlphaNum( int iIndex =0) const;**

## **Description**

Returns TRUE if the 0 indexed <ilndex> character in the current CStr object is alphanumeric (0-9, A-Z).

#### **Compatibility**

WIN16, WIN32, WINDLL

#### **Group**

\_CSTR30\_HASCHAR

#### **Example**

```
CStr szCharTest = "Abcd";
if ( szCharTest.IsCharAlphaNum(0))
 MessageBox("ok..");
```
# **See also...**

CStr::IsCharUpper CStr::IsCharLower CStr::IsCharAlpha CStr::IsCharNumeric CStr::IsSpace

# *CStr::IsCharNumeric*

# **BOOL CStr::IsCharNumeric( int iIndex =0) const;**

## **Description**

Returns TRUE if the 0 indexed <ilndex> character in the current CStr object is numeric (0-9).

## **Compatibility**

WIN16, WIN32, WINDLL

#### **Group**

\_CSTR30\_HASCHAR

#### **Example**

```
CStr szCharTest = "A2cd";
if ( szCharTest.IsCharNumeric(1))
 MessageBox("ok..");
```
# **See also...**

CStr::IsCharUpper CStr::IsCharLower CStr::IsCharAlpha CStr::IsCharAlphaNum CStr::IsSpace

# *CStr::IsSpace*

# **BOOL CStr::IsSpace( int iIndex =0) const;**

# **Description**

Returns TRUE if the 0 indexed <ilndex> character in the current CStr object is the space character (0x20).

## **Compatibility**

WIN16, WIN32, WINDLL

#### **Group**

\_CSTR30\_HASCHAR

#### **Example**

```
CStr szCharTest = "A bcd";
if ( szCharTest.IsSpace(1))
 MessageBox("ok..");
```
## **See also...**

CStr::IsCharUpper CStr::IsCharLower CStr::IsCharAlpha CStr::IsCharAlphaNum CStr::IsCharNumeric

# *CStr::NumFormat*

#### **CStr CStr::NumFormat( double dValue, LPCTSTR szFormat = "###,###,###,###.00;- ###,###,###,###.00; ", LPCTSTR szDecimalPoint = ".", LPCTSTR szThousandSeparator ="," );**

#### **Description**

This function formats the <dValue> number and puts it in the current CStr object. <dValue> is the number to use ( don' t forget to include MATH.H in your STDAFX.H include file), <szFormat> is the format string to use (it' s quite similar to Microsoft Access): The string can contain up to 3 parts separated with ';': The first part is the pattern to use for positive numbers, the second one for negative number and the last one for the zero values. You must provide at least 1 format string. A signle space string will return a blank string. CHANGES THE CURRENT CSTR VALUE. To build the pattern you can use all the characters you wish but not the following characters since they will be replaced with the correct values:

 $\ddot{u}$  # For a digit or nothing, ü 0 For a digit or a '0', ü . (point) For the decimal point, ü , (comma) For the thousands separator, ü % For this sign and the value will be multiply by 100  $\ddot{u}$  () Will be added if the number is less than 0.

Ä You must give all the necessary masks: For instance if your <dValue> is 1 000 000 and your <szFormat> string is ###,###.00, the returned string will be 1000,000.00. So, give ###,###,###.00 to obtain 1,000,000.00... You can also use '(' and ')' to format a negative number. <szDecimalPoint> is the character to use as the decimal point and <szThousandsSeparator> is the character to use as the thousands separator. Of course this function will round the returned string depending on the used format.

### **Compatibility**

WIN16, WIN32, WINDLL

#### **Group**

\_CSTR30\_HASNUM

#### **Example**

```
CStr szOut = "";
szOut.NumFormat ( 123456.789, "###, ###.00", (LPCTSTR) AfxGetDecimalPoint(),
(LPCTSTR) AfxGetThousandsSeparator() );
szOut.ToCtl(this, IDC EDITAMOUNT);
```
#### **See also...**

CStr::From CStr::NumUnformat CStr::sprintf CStr::From CStr::ToInt CStr::ToUINT CStr::ToLong CStr::ToULong CStr::ToFloat CStr::ToDouble CStr::IsDigit CStr::IsInRange CStr::sprintf AfxRound

**AfxRoundToInt** 

# *CStr::NumUnformat*

### **CStr CStr::NumUnformat( LPCTSTR szDecimalPoint = "." );**

## **Description**

The function removes the non digit characters from the current CStr value and uses <szDecimalPoint> as the (user) decimal point. If '(' or ')' are found, the function will add '-' at the begiining of the number. CHANGES THE CURRENT CSTR VALUE.

#### **Compatibility**

WIN16, WIN32, WINDLL

#### **Group**

\_CSTR30\_HASNUM

#### **Example**

```
CStr szOut = "";
szOut.NumFormat ( 123456.789,"###,###.00", (LPCTSTR) AfxGetDecimalPoint (),
(LPCTSTR) AfxGetThousandsSeparator() );
szOut. ToCtl(this, IDC EDITAMOUNT);
szOut.NumUnformat( (LPCTSTR)AfxGetDecimalPoint());
szOut.MB();
```
#### **See also...**

CStr::NumFormat CStr::From CStr::ToInt CStr::ToUINT CStr::ToLong CStr::ToULong CStr::ToFloat CStr::ToDouble CStr::IsDigit CStr::IsInRange **AfxRound AfxRoundToInt** 

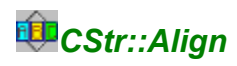

#### **CStr CStr::Align( int aMode, int iSize );**

### **Description**

Align the current CStr value. <aMode> is one of the following constants and <iSize> is the length (in characters) to use to build the new string:

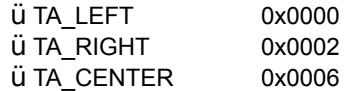

The string must not be longer than 511 characters. Returns the new string. CHANGES THE CURRENT CSTR VALUE.

#### **Compatibility**

WIN16, WIN32, WINDLL

#### **Group**

\_CSTR30\_HASMOREBASIC

#### **Example**

CStr szAlignTest = "890"; szAlignTest.Align( TA\_RIGHT, 10);

# **See also...**

CStr::TabbedTextOut CStr::GetTextWidth CStr::GetTextHeight CStr::Replicate CStr::Blank CStr::AddLF

# *CStr::MakeCharUpper*

# **CStr CStr::MakeCharUpper( int iIndex =0);**

## **Description**

Put the specified <ilndex> character in the current CStr object in uppercase. <ilndex> is zero indexed. CHANGES THE CURRENT CSTR VALUE.

#### **Compatibility**

WIN16, WIN32, WINDLL

#### **Group**

\_CSTR30\_HASCHAR

#### **Example**

```
CStr szMakeTest = "abcd";
szMakeTest.MakeCharUpper(3);
szMakeTest.MB();
```
# **See also...**

CStr::MakeCharLower CStr::IsCharUpper CStr::IsCharLower

# *CStr::MakeCharLower*

### **CStr CStr::MakeCharLower( int iIndex =0);**

## **Description**

Put the specified <ilndex> character in the current CStr object in lowercase. <ilndex> is zero indexed. CHANGES THE CURRENT CSTR VALUE.

#### **Compatibility**

WIN16, WIN32, WINDLL

#### **Group**

\_CSTR30\_HASCHAR

#### **Example**

```
CStr szMakeTest = "abcd";
szMakeTest.MakeCharUpper(3);
szMakeTest.MB();
```
# **See also...**

CStr::MakeCharUpper CStr::IsCharUpper CStr::IsCharLower

# *CStr::ExtractToEnd*

#### **CStr CStr::ExtractToEnd( int iFrom, char szSeparator ); CStr CStr::ExtractToEnd( int iFrom, LPCTSTR szSeparator = ";" );**

#### **Description**

Extracts some items of the current CStr object using the <szSeparator> string as an item separator. <szDelimit> must be 1 character length if you use the LPCTSTR version. The function returns the string part from <iFrom>: For instance, if the string is "item1;item2;item3" and <iFrom> is 2, the function returns "item2;item3". WARNING: <iFrom> is not 0 based ( the first item is 1 ). CHANGES THE CURRENT CSTR OBJECT.

#### **Compatibility**

WIN16, WIN32, WINDLL

#### **Group**

<none>

#### **Example**

```
CStr szExtractTest = "item1; item2; item3";
szExtractTest.ExtractToEnd(2);
szExtractTest.MB();
```
#### **See also...**

CStr::Extract CStr::ExtractToBegin

# *CStr::ExtractToBegin*

#### **CStr CStr::ExtractToBegin( int iFrom, char szSeparator ); CStr CStr::ExtractToBegin( int iFrom, LPCTSTR szSeparator = ";" );**

#### **Description**

Extracts some items of the current CStr object using the <szSeparator> string as an item separator. <szDelimit> must be 1 character length if you use the LPCTSTR version. The function returns the first string part to <iFrom> : For instance, if the string is "item1;item2;item3" and <iFrom> is 2, the function returns "item1;item2". WARNING: <iFrom> is not 0 based ( the first item is 1 ). CHANGES THE CURRENT CSTR OBJECT.

#### **Compatibility**

WIN16, WIN32, WINDLL

#### **Group**

<none>

#### **Example**

```
CStr szExtractTest = "item1; item2; item3";
szExtractTest.ExtractToBegin(2);
szExtractTest.MB();
```
#### **See also...**

CStr::Extract CStr::ExtractToEnd

# *CStr::FindWord*

#### **int CStr::FindWord( LPCTSTR szWord, int iFrom = 0, BOOL bExact = TRUE, BOOL bMatchCase =FALSE) const;**

#### **Description**

The function will search for the <szWord> word in the current CStr object. If the word exists the function returns its zero based idex; if not found -1 is returned. <iFrom> is the zero based index from which the process must begin. Set <bExact> to FALSE if you wish the function also uses partial match. If you w<ish to distinguish charaters case, set <bMatchCase> to TRUE.

#### **Compatibility**

WIN16, WIN32, WINDLL

#### **Group**

\_CSTR30\_HASFINDWORD

#### **Example**

```
CStr szFindTest = "FindWord test...";
if ( szFindTest.FindWord("FindWord") > -1 )
 MessageBox( "Found!");
```
#### **See also...**

CStr::FindWord CStr::FindWordInMultilineBuffer AfxFindWordInFile

# *CStr::FindWordInMultilineBuffer*

#### **BOOL CStr::FindWordInMultilineBuffer( LPCTSTR szWord, unsigned long iFromLine = 0L, int iFromCursor = 0, unsigned long\* rLineValue = NULL, int\* rCursorValue = NULL, BOOL bExact = TRUE, BOOL bMatchCase =FALSE ) const;**

#### **Description**

This function is the same than AfxFindWordInFile but it uses the current CStr object instead of a text file. <szWord> is the word to look for. <iFromLine> is the index of the line from which you want to search <szWord>; <iFromCursor> is the position in the line from which you want to begin the search process; Set <bExact> to TRUE if you want to exclude the partial names and <br/>bMatchCase> to TRUE if you want to check the case too. <rLineValue> and <rCursorValue> are filled on output and they specify the word position in the file. If they are set to NULL they won' t be used by the function. As usual all indexes are 0 based. The function returns TRUE if <szWord> exist, FALSE if not.

#### **Compatibility**

WIN16, WIN32, WINDLL

#### **Group**

\_CSTR30\_HASFINDWORD

#### **Example**

```
CStr szMsg, szLine, szCursor, szTextString;
unsigned long Y=0L;
int X=0;
szTextString = "This is the first line.\nThis is the second line!";
if ( szTextString.FindWordInMultilineBuffer("second", 0L, 0, &Y, &X ) )
 {
szLine.From(Y);
szCursor. From (X);
  szMsg = "'second' found at position ";
  szMsg += szLine;
 szMsg += "::"; szMsg += szCursor;
 szMsg.<u>MB</u>();
  }
```
**See also...** CStr::FindWord AfxFindWordInFile

# *CStr::FromRes*

**CStr CStr::FromRes( UINT iStringID, HINSTANCE hInstance = NULL, LPCTSTR szItem1 = NULL, LPCTSTR szItem2 = NULL, LPCTSTR szItem3 = NULL, LPCTSTR szItem4 = NULL, LPCTSTR szItem5 = NULL, LPCTSTR szItem6 = NULL, LPCTSTR szItem7 = NULL, LPCTSTR szItem8 = NULL, LPCTSTR szItem9 = NULL );** 

## **Description**

Loads a string resource from the resources and change the '%1' to '%9' values. <iStringID> is the string resource constant (IDS ...) to use to load the string. <hlnstance> is the HINSTANCE to use to load the string: If <hlnstance> is NULL, the function will call <AfxGetInstanceHandle()>. <szItem1> is the string to use to replace all the '%1' items in the resource string. <szltem2> to <szltem9> will do the same with '%2' to %9'. The function returns the new string. CHANGES THE CURRENT CSTR VALUE.

### **Compatibility**

WIN16, WIN32, WINDLL

### **Group**

<none>

#### **Example**

```
CStr szWarning;
szWarning.FromRes( IDS BADFILE, NULL, szInputFile );
szWarning.MB(NULL, szAppName, MB OK | MB ICONSTOP);
```
## **See also...**

CStr::CStr()

# *CStr::GetTextWidth*

```
int CStr::GetTextWidth( HDC hDC, int iTabCount = 0, int far* pTabList = NULL ) const; 
int CStr::GetTextWidth( CDC* pDC , int iTabCount = 0, int far* pTabList = NULL ) const; 
int CStr::GetTextWidth( CWnd* pWnd , int iTabCount = 0, int far* pTabList = NULL ) const;
```
#### **Description**

Returns the current CStr text width in logical units using an HDC, a CDC\* or a CWnd\*. If the string includes some customised tab keys you must fill <iTabCount> and <pTabList>. <iTabCount> is the number of values in the <pTabList> array. <pTabList> is a tab key array (see <CDC::GetTabbedTextExtent> for possible values ).

#### **Compatibility**

WIN16, WIN32 (CWnd/CDC only), WINDLL

#### **Group**

\_CSTR30\_HASMOREBASIC

#### **Example**

```
CStr szMyString = "This is my string...", szMsg;
szMsg.From( szMyString.GetTextWidth(this));
szMsg.\overline{\underline{MB}}( this, "String width:" );
```
#### **See also...**

CStr::TabbedTextOut CStr::GetTextHeight CStr::Replicate CStr::Blank CStr::AddLF

# *CStr::GetTextHeight*

```
int CStr::GetTextHeight( HDC hDC , int iTabCount = 0, int far* pTabList = NULL ) const;
int CStr::GetTextHeight( CDC* pDC , int iTabCount = 0, int far* pTabList = NULL ) const;
int CStr::GetTextHeight( CWnd* pWnd , int iTabCount = 0, int far* pTabList = NULL ) const;
```
#### **Description**

Returns the current CStr text height in logical units using an HDC, a CDC\* or a CWnd\*. If the string includes some customised tab keys you must fill <iTabCount> and <pTabList>. <iTabCount> is the number of values in the <pTabList> array. <pTabList> is a tab key array (see <CDC::GetTabbedTextExtent> for possible values ).

#### **Compatibility**

WIN16, WIN32 (CWnd/CDC only), WINDLL

#### **Group**

\_CSTR30\_HASMOREBASIC

#### **Example**

```
CStr szMyString = "This is my string...", szMsg;
szMsg.From( szMyString.GetTextHeight(this));
szMsg.\underline{\text{MB}}( this, "String height:" );
```
#### **See also...**

CStr::GetTextWidth CStr::TabbedTextOut CStr::Replicate CStr::Blank CStr::AddLF

# *CStr::GetWindowTitle*

#### **CStr GetWindowTitle( CWnd\* pWnd, BOOL bIncDocName = FALSE ); [3.0] CStr GetWindowTitle( HWND hWnd, BOOL bIncDocName = FALSE ); [3.0]**

#### **Description**

Return a window title (caption). <pWnd> or <hWnd> is the window to use. If <br/>sblncDocName> is set to TRUE the function will return the first part of the caption if a document name is specified. To do this the document name must use '-' as deilimiter. The function supports reversed titles as Win95 does. CHANGES THE CURRENT CSTR VALUE.

#### **Compatibility**

WIN16, WIN32, WINDLL

#### **Group**

<none>

#### **Example**

```
CStr szWindowTitle;
szWindowTitle.GetWindowTitle(this);
szWindowTitle.MB(this, "Current window title is:");
```
#### **See also...**

CStr::GetClassName

# *CStr::TabbedTextOut*

**CSize CStr::TabbedTextOut( CDC\* pDC, int X, int Y, int iTabCount = 0, int far\* TabList = NULL ) const;**

**CSize CStr::TabbedTextOut( CWnd\* pWnd, int X, int Y, int iTabCount = 0, int far\* TabList = NULL ) const;**

#### **Description**

Display the current CStr string using a CDC<sup>\*</sup> or a CWnd<sup>\*</sup>. <X> and <Y> are the coordinates to use to display the string. If the string includes some customised tab keys you can fill <iTabCount> and <pTabList>. <iTabCount> is the number of values in the <pTabList> array. <pTabList> is a tab key array (see <CDC::GetTabbedTextExtent> for possible values ). Returns a CSize structure with the height and the width for the string in logical units.

#### **Compatibility**

WIN16, WIN32, WINDLL

#### **Group**

\_CSTR30\_HASMOREBASIC

#### **Example**

CStr szMsg = "Direct output"; szMsg.TabbedTextOut( pDC, 10, 10);

#### **See also...**

CStr::GetTextWidth CStr::GetTextHeight CStr::Replicate CStr::Blank CStr::AddLF

# *CStr::GetClassName*

**int CStr::GetClassName( CWnd\* pWnd ); int CStr::GetClassName( HWND hWnd );** 

#### **Description**

Fill the current CStr object with the classname of the specified CWnd\* or HWND. The function returns the length of this name. CHANGES THE CURRENT CSTR VALUE.

## **Compatibility**

WIN16, WIN32, WINDLL

#### **Group**

\_CSTR30\_HASMOREBASIC

#### **Example**

```
CStr szMyClass;
szMyClass.GetClassName( this );
szMsg.MB( this, "Current window class name is:" );
```
#### **See also...** CStr::GetWindowTitle

# *CStr::GetWinfileAssociation*

#### **CStr CStr::GetWinfileAssociation( LPCTSTR szExtension );**

### **Description**

Returns the associated WinFiles program for a kind of document. <szExtension> can be the extension (like 'ZIP') or a file name (like 'MYFILE.ZIP'). Do not use full file names since these names can include a directory extension. If there is no associated program for this kind of document a blank string is returned. CHANGES THE CURRENT CSTR VALUE.

#### **Compatibility**

WIN16, WIN32, WINDLL

#### **Group**

<none>

## **Example**

```
CStr szProgram;
szProgram.GetWinfileAssociation( "TXT");
szProgram.MB( this, "Program for TXT files is:" );
```
# *CStr::GetDlgItemText*

# **int CStr::GetDlgItemText( CWnd\* pWnd, UINT iControl );**

## **Description**

Same as FromCtl. Retrieve a dialog control text. <pWnd> is the dialog box CWnd\* ('this') and <iControl> is the control ID as specified in the RESOURCE.H file. The function returns the text length. CHANGES THE CURRENT CSTR VALUE.

#### **Compatibility**

WIN16, WIN32, WINDLL

#### **Group**

\_CSTR30\_HASWINCTL

#### **Example**

```
CStr szLabel1Text;
szLabel1Text.GetDlgItemText( this, IDC_STATICLABEL1 );
szLabel1Text.MB( this, "IDC STATICLABEL1 text is:" );
```
#### **See also...**

CStr::ToCtl CStr::FromCtl CStr::GetDlgItemText

# *AfxGiveTheHand*

# **void AfxGiveTheHand( HWND hDialog = NULL ); [3.0]**

# **Description**

This function flushes the Windows message loop, so that the other applications 'have the hand'. This is specially useful when you use a big loop which may freeze Windows. It' s similar to the VB <DoEvent> function. If you give a valid <hDialog> HWND, the function won' t treat the messages for this dialog box.

#### **Compatibility**

```
WIN16, WIN32, WINDLL
```
#### **Group**

<none>

# **Example**

```
int i;
while ( i < 1000 )
   {
   AfxGiveTheHand();
   i++;}
```
# **See also...**

AfxSleep

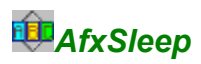

# **void AfxSleep(int iSecs, BOOL bBackGnd = TRUE ); [3.0]**

# **Description**

This function waits for <iSecs> seconds. If <br/>bBackGnd> is set to TRUE, the user can use others programs during this delay, if not, the WAIT cursor is displayed during this delay (in this case your application must own a CWinApp class).

#### **Compatibility**

WIN16, WIN32, WINDLL

#### **Group**

<None>

## **Example**

AfxSleep(3);

**See also...** AfxGiveTheHand

# *AfxSetFileTime*

# **BOOL AfxSetFileTime( LPCTSTR szSrcFile, LPCTSTR szDestFile ); [3.0]**

### **Description**

Thanks to this function, the last modification date/time of the existing file <szDestFile> will be changed using the <szSrcFile> date/time value. The function returns TRUE if both files own the same date. This function doesn' t work with directories (but you can change a directory attributes with AfxSetFileAttributes or CStr::SetFileAttributes )

 $\hat{A}$  If you plan to use  $A$ fxSetFileAttributes too, you must call AfxSetFileTime before because the function may change the file attributes in case it is read-only.

### **Compatibility**

WIN16, WIN32, WINDLL

# **Group**

\_CSTR30\_HASCTIM

#### **Example**

AfxSetFileTime( "C:\AUTOEXEC.BAT", "C:\AUTOEXEC.BAK");

# **See also...**

**AfxSetFileAttributes AfxTouchFile** CTim::ToFile CTim::FromFile CStr::GetFileAttributes CStr::SetFileAttributes

# *AfxSetFileAttributes*

# **BOOL AfxSetFileAttributes( LPCTSTR szSrcFile, LPCTSTR szDestFile ); [3.0]**

#### **Description**

Thanks to this function, the attributes of the existing file <szDestFile> will be replaced by the <szSrcFile> attributes. The function returns TRUE if both files own the same attributes.

 $\hat{A}$  If you plan to use AfxSetFileTime too, you must call AfxSetFileTime before because the function may change the file attributes in case it is read-only.

#### **Compatibility**

WIN16, WIN32, WINDLL

#### **Group**

\_CSTR30\_HASFILE

#### **Example**

```
AfxSetFileAttributes( "C:\AUTOEXEC.BAT", "C:\AUTOEXEC.BAK");
```
# **See also...**

AfxSetFileTime **AfxTouchFile** CStr::IsRDOnly CStr::GetFileAttributes CStr::SetFileAttributes CTim::ToFile CTim::FromFile

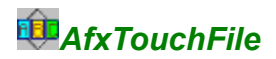

# **BOOL AfxTouchFile( LPCTSTR szFile ); [3.0]**

## **Description**

AfxTouchFile changes the date/time of the existing <szFile> file using the current system date/time. Returns TRUE if successful. This function doesn' t work with directories (but you can change a directory attributes with AfxSetFileAttributes or CStr::SetFileAttributes )

 $\hat{A}$  If you plan to use  $A$ fxSetFileAttributes too, you must call AfxTouchFile before because the function may change the file attributes in case it is read-only.

#### **Compatibility**

WIN16, WIN32, WINDLL

#### **Group**

\_CSTR30\_HASFILE

#### **Example**

AfxTouchFile( "C:\LASTCHK.FLG");

# **See also...**

**AfxSetFileTime** CTim::ToFile CTim::FromFile

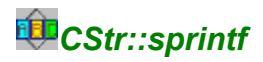

# **CStr CStr::sprintf( LPCTSTR szFormat, ... ); [3.0]**

### **Description**

Same as wvsprintf (for the Windows version) or vsprintf but doesn' t require you retrieve the string buffer first. Returns the new string. CHANGES THE CURRENT CSTR VALUE.

A Current implementation of CStr::spintf uses a 512 char buffer: Do not use more characters..

#### **Compatibility**

WIN16, WIN32, WINDLL

#### **Group**

<None>

### **Example**

```
CStr szMyString;
szMyString.sprintf("Free memory rate is: %i", 
(int)AfxGetFreeResRate( FREERES MEM) );
szMsg.MB( this, "sprintf sample" );
```
# **See also...**

CStr::NumFormat CStr::GetBuffer
# *CStr::GetFileAttributes*

# **DWORD CStr::GetFileAttributes( ) const; [3.0]**

# **Description**

Returns the current WIN32 files attributes for the current CStr file. Files attributes may be one or more following attributes:

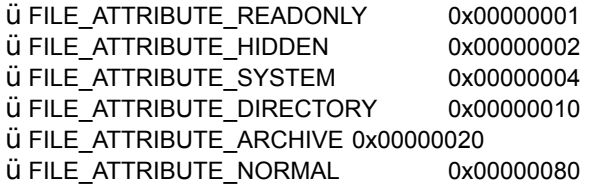

Notice this function is available under Win16 and Win32.

#### **Compatibility**

WIN16, WIN32, WINDLL

#### **Group**

\_CSTR30\_HASFILE

#### **Example**

```
DWORD dwResult = 0L;
CStr strSrcFile("C:\TESTSRC.TXT"), strDestFile("C:\TESTDEST.TXT");
dwResult = strSrcFile.GetFileAttributes();
if ( !( dwResult & FILE_ATTRIBUTE_DIRECTORY ) )
   strDestFile.SetFileAttributes( dwResult );
```
# **See also...**

CStr::SetFileAttributes CStr::IsRDOnly CStr::GetFileSize **AfxSetFileAttributes** 

# *CStr::SetFileAttributes*

## **BOOL CStr::SetFileAttributes( DWORD dwNewAttrib ) const; [3.0]**

## **Description**

Changes the current CStr file using the Win32 <dwNewAttrib> attributes. The file must exist. The function returns TRUE if the new attributes were set. Files attributes may be one or more following attributes:

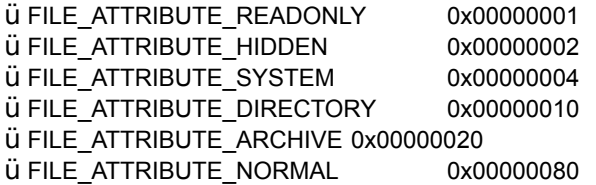

Ä While this function uses Win32 file attributes, it is available under Win16 too. Also, if you plan to change the file date too, you must call SetFileAttributes once the date/time is changed since CTim::ToFile may change the file attributes in case it is read-only.

#### **Compatibility**

WIN16, WIN32, WINDLL

#### **Group**

\_CSTR30\_HASFILE

#### **Example**

```
DWORD dwResult = 0L;
CStr strSrcFile("C:\TESTSRC.TXT"), strDestFile("C:\TESTDEST.TXT");
dwResult = strSrcFile.GetFileAttributes();
if ( ! ( dwResult & FILE ATTRIBUTE DIRECTORY ) )
   strDestFile.SetFileAttributes( dwResult);
```
#### **See also...**

CStr::GetFileAttributes CStr::IsRDOnly CStr::GetFileSize AfxSetFileAttributes

# *CStr::IsRDOnly*

# **BOOL CStr::IsRDOnly( ) [3.0]**

## **Description**

Returns TRUE if the current CStr file is read-only.

#### **Compatibility**

WIN16, WIN32, WINDLL

#### **Group**

\_CSTR30\_HASFILE

# **Example**

CStr strSrcFile("C:\TESTSRC.TXT"); if ( strSrcFile.IsRDOnly() ) strSrcFile.MB(this, "READ-ONLY");

#### **See also...**

CStr::GetFileAttributes CStr::SetFileAttributes CStr::GetFileSize **AfxSetFileAttributes** 

# *CStr::GetFileSize*

# **unsigned long CStr::GetFileSize( unsigned long\* pulSizeInBytes = NULL ) const; [3.0]**

## **Description**

Retrieve the current CStr file size. If successful, the returned value is in KBytes, but, if the pointer <pulSizeInBytes> isn' t NULL, it will contain the file size in bytes. Under Win32, this function isn' t useful if you handle files larger than ULONG\_MAX.

#### **Compatibility**

WIN16, WIN32, WINDLL

#### **Group**

\_CSTR30\_HASFILE

#### **Example**

```
unsigned long ulResult = 0L;
CStr strSrcFile("C:\TESTSRC.TXT");
dwResult = strSrcFile.GetFileSize();
```
#### **See also...**

CStr::GetFileAttributes CStr::SetFileAttributes CStr::IsRDOnly **AfxSetFileAttributes** 

# *CStr::DeleteFile*

### **BOOL CStr::DeleteFile( BOOL bDeleteRO = TRUE ) const; [3.0]**

### **Description**

Deletes the current CStr file. If <bDeleteRO> is set to TRUE, even read-only files can be removed. The function returns TRUE if the file doesn' t exist any longer, FALSE if not.

#### **Compatibility**

WIN16, WIN32, WINDLL

#### **Group**

\_CSTR30\_HASFILE

#### **Example**

CStr strSrcFile("C:\TESTSRC.TXT"); strSrcFile.DeleteFile();

### **See also...**

CStr::DoesFileExist CStr::GetFileAttributes CStr::SetFileAttributes CStr::IsRDOnly CStr::RemoveDir CStr::GetFileSize CStr::CreateFile **AfxSetFileAttributes** 

# *CStr::IsWriteable*

# **BOOL CStr::IsWriteable( long lBytes = 0L ) const; [3.0]**

## **Description**

This function is useful when you want to write some data on a diskette. Give the size of the data you want to write in bytes as <lBytes> and check the returned value.The current CStr value must be the destnation file or directory.

 $\hat{A}$  This function should not be used during a copy process (i.e. when a file is opened). In this case you can use IsWriteable before the process then, the TRY/CATCH macros during the process.

#### **Compatibility**

WIN16, WIN32, WINDLL

#### **Group**

\_CSTR30\_HASFILE

#### **Example**

```
CStr szMyDestFile("A:\");
if ( !szMyDestFile.IsWriteable() )
   szMyDestFile.MB( this, "Drive not ready" );
```
#### **See also...**

CStr::DoesFileExist CStr::GetDiskFreeSpace

# *CStr::GetDiskFreeSpace*

# **long CStr::GetDiskFreeSpace( ) const; [3.0]**

### **Description**

Returns the free space in KBytes for the current CStr file or directory.

 $\hat{A}$  This function should not be used during a copy process (i.e. when a file is opened). In this case you can use GetDiskFreeSpace before the process then, the TRY/CATCH macros during the process.

#### **Compatibility**

WIN16, WIN32, WINDLL

#### **Group**

\_CSTR30\_HASMOREBASIC

# **Example**

```
CStr szMyDestFile("A:\");
if ( szMyDestFile.GetDiskFreeSpace() < 1L )
   szMyDestFile.MB( this, "Drive not ready" );
```
# **See also...**

CStr::IsWriteable

# *CStr::CopyTo*

### **int CStr::CopyTo( LPCTSTR szDestFile, BOOL bDeleteDest = TRUE, BOOL bChangeDate = TRUE, BOOL bChangeAttrib = TRUE , BOOL bDeleteSrc = FALSE, int iBufferSize = 4096 | 16384 ) const; [3.0]**

## **Description**

This function copies an existing file. <szDestFile> is the new file you wish to build. It can be a directory (with '\') or a file name. If one or more directories don't exist, they will be built during the process. If <br/>bDeleteDest> is TRUE, the function will delete the destination file in case that one already exists. Also, set <bChangeDate> and <bChangeAttrib> to TRUE if you want the new file has the same date/attributes as the source file. Once done, if <br/>bDeleteSrc> is TRUE the source file will be removed.

You can change the internal buffer size thanks to <iBufferSize>. Default value for <iBufferSize> is 4096 bytes with WINDLL or 16384 bytes. There is no background processing during the <CopyTo> process. The function returns one of the following code:

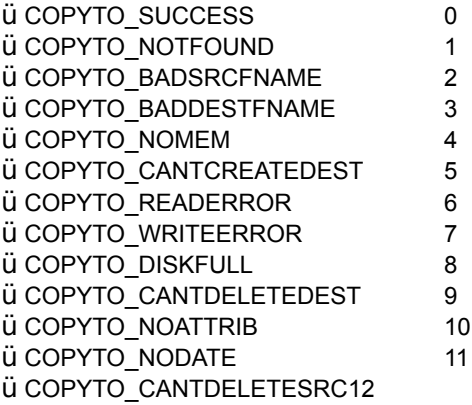

### **Compatibility**

WIN16, WIN32, WINDLL

### **Group**

\_CSTR30\_HASFILE

#### **Example**

```
CStr szMySrcFile("C:\SRCTST.TXT");
szMySrcFile.CopyTo( "D:\" );
```
#### **See also...**

CStr::CreateFile CStr::DeleteFile

# *CStr::RemoveDir*

# **BOOL CStr::RemoveDir( BOOL bIncFile = FALSE, BOOL bDeleteRO = TRUE ) const; [3.0]**

### **Description**

Removes one or more directory even in case they contains read-only files. Set <br/>blncFile> to TRUE if your current CStr object is a file name instead of a diretory name. If <br/>bDeleteRO> is FALSE, the function won't try to delete the read-only files/directories. Returns TRUE if the specified directory doesn' t exist any longer.

#### **Compatibility**

WIN16, WIN32, WINDLL

#### **Group**

\_CSTR30\_HASFILE

## **Example**

```
CStr szMyDir("A:\OLD\BACKUP\";
szMyDir.RemoveDir();
```
#### **See also...**

CStr::CreateFile CStr::DeleteFile CStr::IsRDOnly

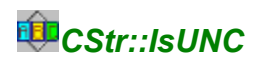

# **BOOL CStr::IsUNC( ) const; [3.0]**

## **Description**

Returns TRUE if the current file name doesn' t have a drive specification ("A:"), but begins with a valid server name. This server must be available. UNC names look like '\\server\shared\dirs..\file'. Returns FALSE if the file doesn' t have an UNC file name.

#### **Compatibility**

WIN16, WIN32, WINDLL

#### **Group**

\_CSTR30\_HASUNC

# **Example**

```
CStr szMyUNCFile("\\\\ourserver\\bin\\hnetworks\\tstfile.txt");
```
if ( szMyUNCFile.IsUNC())

szMyUNCFile.MB( this, "Following UNC name recognized:" );

# *CStr::CreateFile*

# **BOOL CStr::CreateFile( UINT uiWin16Attrib = OF\_SHARE\_COMPAT ) const; [3.0]**

## **Description**

Build a new file or replace an old file. If the current file has subdirectories, they will be built if necessary. Once built, the file will be closed. If you are using Win16, you may give an <uiWin16Attrib> like OF\_SHARE\_COMPAT (see 'OpenFile' in WIN31WH.HLP). Returns TRUE if the new file exists, FALSE if not.

#### **Compatibility**

WIN16, WIN32, WINDLL

#### **Group**

\_CSTR30\_HASFILE

## **Example**

```
CStr szMyNewFile("A:\TSTNEW.TXT");
szMyNewFile.CreateFile();
```
# **See also...**

CStr::DeleteFile CStr::ToFile CStr::FromFile

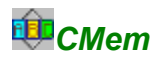

#### **Description**

String Studio uses the CMem class for its buffers. CMem simplify HGLOBAL handles and buffers management for 2 reasons: First, GlobalAlloc/GlobalLock and GlobalUnlock/GlobalFree are grouped. And, the CMem destructor frees the memory so that it' s not necessary to manually do it. If you use global CMem objects, you may need to call <Free> during your program execution.

#### **Functions**

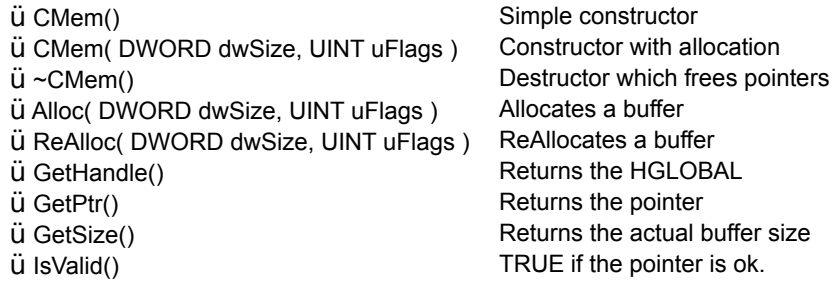

#### **How to use CMem**

In most case you will do like this:

```
LPTSTR szBuffer; // Your buffer
CMem cm1; \frac{1}{1} // Your CMem object
/*
It' s better to use the simple constructor instead
of allocating the buffer when you declare your CMem
object
*/
szBuffer = (LPTSTR) cm1.Alloc( 1024L );
/*
Don' t forget to cast the Allocated pointer..
*/
if ( szBuffer == NULL )
/*
Make sure that <szBuffer> is here.
*/
...
if ( !cm1.IsValid() )
/*
If you ask for a big pointer, make sure that <szBuffer>
size is >= 1024..
*/
```
#### **Compatibility**

WIN16, WIN32, WINDLL

#### **Group**

\_CSTR30\_HASCMEM

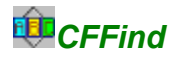

#### **Description**

CFFind is a simple wrapper for dos find.. (under Win16) functions and Find... (under Win32) functions. There are 2 advantages: First of all you can use the same class, with the same arguments for all your projects; And, you may use the <Find> method instead of <FindFirst> and <FindNext>. As usual, we use Win32 files attributes instead of Win16 (DOS) attributes.

#### **Functions**

q There are 2 constructors: ü **CFFind()** ü **CFFind( LPCTSTR szPath, UINT win16Attrib)**

When you use the simple constructor, you must call <SetPath> to give the path you want to check out. <win16Attrib> will be ignored on Win32. Under Win31 you may give one or more \_A\_.. attrib to perform an attributes based search.

To change the path you can use: ü **SetPath( LPCTSTR szPath, UINT win16Attrib)** ü **Reset()**

q **T**o begin the search process use either: ü **Find()**

or ü **FindFirst()** ü **FindNext()**

Find will call <FindFirst> or <FindNext>. These 3 functions returns TRUE if a file is found.

q Now to retrieve the details about this file, use:

#### ü **DWORD GetAttributes();**

To retrieve the Win32 attributes (FILE\_ATTRIBUTE\_...) for the current file.

ü **DWORD GetSize();** To retrieve the size (in bytes) for the current file.

ü **GetCreationTime( CTim\* pTim );**

ü **GetLastAccessTime( CTim\* pTim );**

ü **GetLastWriteTime( CTim\* pTim );**

Which fill CTim with the file time. These 3 dates are the same under Win16.

ü **GetShortName( LPTSTR szName );** ü **GetShortName( CString& szName );** Retrieve the short file name (DOS formatted).

ü **GetFullShortName( LPTSTR szName );** ü **GetFullShortName( CString& szName );** Same as <GetShortName> but includes the full path.

ü **GetLongName( LPTSTR szName );**

ü **GetLongName( CString& szName );**

Retrieve the long file name (up to 254 chars). This is the same as GetShortName under Win16.

```
ü GetFullLongName( LPTSTR szName );
ü GetFullLongName( CString& szName );
Same as <GetLongName> but includes the full path.
```
## **Example**

```
CFFind ff;
CStr strMsg;
int Y = 0;ff.SetPath("C:\TEST\*.TXT");
while ( ff.Find() )
  {
  Y+=15;strMsg.sprintf("%s size is %ld bytes.\n", ff.GetShortName(),
  (long)ff.GetSize());
  strMsg.TabbedTextOut( this, 10, Y );
  }
```
### **Compatibility**

WIN16, WIN32, WINDLL

### **Group**

\_CSTR30\_HASCFFIND

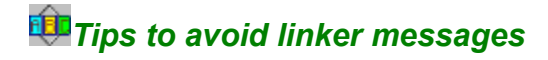

#### **VC++ 2.x messages**

There are 2 common error messages you can get: with the 32bits linker:

#### ü **Unresolved external: WNetGetConnection...**

This message occurs because you don' t link with MPR.LIB. By default, VC++ (2.52) doesn' t include this static library. To add the library, choose [Projet][Settings] then click on 'Link' tab and choose 'General' in the 'Gategory' combobox. Now, in the 'Object/Library' field, simply add 'MPR.LIB'. If you own the String Studio, undefine \_CSTR30\_HASUNC if you don' t want to use it.

#### ü **Unresolved external: \_beginThreadEx...**

This is because you want to build a 'Single Thread'' MFC application whereas the default settings required a 'Multiple threads' application. The string studio Win32 LIB file was build with the 'Multiple threads' application mode. To change it, choose [Project][Settings] and thanks to the 'C/C++' tab choose 'Code generation' in the 'Catogory' combobox. Then Set the 'Use Runtime Library' combobox value to 'Multithreaded'.

#### **All versions tips**

As you know, the String Studio evaluation LIB files are static libraries compiled without debuging informations. We do this to distribute a small ZIP file.. So, to evaluate the toolkit, please do not use the \_DEBUG mode (it doesn' t work). Still with the unregistered version, you may not build a DLL because the library doesn' t use this flag.

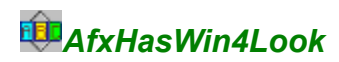

# **BOOL AfxHasWin4Look( ); [3.0]**

## **Description**

Returns TRUE if the current Windows version is higher than (or equal to) 3.52. This function may be use with VC++ 1.5x to disable the background color (which is false under Win95) under Win95. See the sample below.

#### **Compatibility**

WIN16, WIN32, WINDLL

#### **Group**

<None>

#### **Example**

```
CWinApp::InitInstance(..
if ( !AfxHasWin4Look() )
    SetDialogBkColor();
...
```
**See also...**

AfxCtl3dLoad